République Algérienne Démocratique et Populaire Ministère de l'enseignement supérieur et de la recherche scientifique Université 8Mai 1945 – Guelma Faculté des sciences et de la Technologie Département d'Electronique et Télécommunications

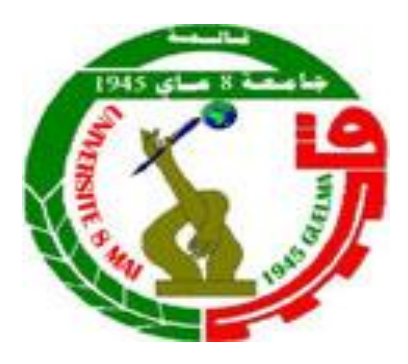

## **Mémoire de fin d'étude Pour l'obtention du diplôme de Master Académique**

 Domaine : **Sciences et Technologie**  Filière : **Electronique**  Spécialité : **Instrumentation**

## **Banc de mesure champ proche et amélioration d'une antenne quasi YAGI imprimée PQYA**

Présenté par :

### **ABDA OUSSAMA**

Sous la direction de :

Dr.KHALFALLAOUI Abderrezak

Septembre 2020

#### **Résumée :**

 Le respect du principe de compatibilité électromagnétique est une question importante lors de la conception de tout appareil, en particulier les antennes imprimées , Actuellement, de nombreuses antennes imprimées sont utilisées dans les réseaux 2G,3G,4G, Wifi ,Zig Bee … comme l'antenne quasi YAGI imprimé ( PQYA ) mais c'est généralement la bande passante de PQYA est étroite et le diagramme de rayonnement unidirectionnelle, ce travaille contient deux partie la première concernant la CEM et les méthodes de mesure en champ proche parmi ces méthode le banc de mesure champ proche proposée au laboratoire IRSEEM en France qui contient de trois composants principale ( l'élément de commande, l'appareille de mesure , le robot multiaxe ), nous avons réussie de Controller l'appareille de mesure ( analyseur de réseau ) a l'aide d'interface du communication qui développer via logiciel LabView mais nous n'avons pas compléter le travaille a cause de la crise sanitaire mondiale ( covid 19 ), nous avons ajoutée une deuxième partie sur les antennes imprimée, dans cette partie nous avons étudie l'antenne quasi YAGI imprimée (PQYA) et nous avons améliorer la bande passante et le diagramme de rayonnement de cette antenne .

**Mots clé :** CEM, banc de mesure champ proche, antenne imprimée, PQYA

#### **Abstract :**

Respect for the principle of electromagnetic compatibility is an important issue when designing any device, especially printed antennas, Currently, many printed antennas are used in 2G, 3G, 4G, Wifi, Zig Bee networks ... like the printed quasi YAGI antenna (PQYA) but it is generally the bandwidth of PQYA is narrow and the radiation pattern unidirectional, this work contains two part the first concerning the EMC and the near field measurement methods among these method the bench of near-field measurement proposed to the IRSEEM laboratory in France which contains three main components (the control element, the measuring device, the multi-axis robot), we have succeeded in controlling the measuring device (network analyzer) at the 'communication interface help that developed via LabView software but we did not complete the work because of the global health crisis (covid 19), we added a second part on the printed antennas, in this part we studied the printed quasi YAGI antenna (PQYA) and we have improved the bandwidth and the radiation pattern of this antenna.

**Keywords**: EMC, near field measurement bench, printed antenna, PQYA

#### **الملخص:**

يعد احترام مبدأ التوافق الكهرومغناطيسي أمرا مهما عند تصميم أي جهاز ، وخاصة الهوائيات المطبوعة ، حاليًا ، يتم استخدام العديد من الهوائيات المطبوعة في شبكات G2 و G3 و G4 و Wifi و Zig Bee ... مثل هوائي شبه ياغي المطبوع (PQYA) ولكنه عمومًا يكون عرض النطاق الترددي لـ PQYA ضيقًا ومخطط الإشعاع أحادي الاتجاه، يحتوي هذا العمل على جزأين الأول يتعلق بـ CEM وطرق قياس المجال القريب من بين هذه الطرق مقعد قياس المجال القريب القترح في IRSEEM في فرنسا والذي يحتوي على ثلاثة مكونات رئيسية (عنصر التحكم ، وجهاز القياس، والروبوت متعدد المحاور )، وقد نجحنا في التحكم في جهاز القياس (محلل الشبكة) عن طريق واجهة الاتصال التي تم تطوير ها عبر برنامج LabView ولكننا لم نكمل العمل بسبب الأزمة الصحية العالمية (كوفيد 19)، نحن أضفنا جزءًا ثانيًا على الهوائيات المطبوعة، ودرسنا في هذا الجزء هوائي شبه YAGI المطبوع (PQYA) وقمنا بتحسين عرض النطاق ومخطط الإشعاع لهذا الهوائ.ً

**الكلمات المفتاحية** : CEM ، هوائً مطبوع ، مقعد قٌاس المجال القرٌب ، PQYA

## Remerciements :

Avant tout je remercie dieu qui nous a éclairé notre chemin et qui nous a donné l'énergie pour réaliser ce travail.

Toute gratitude, à mon encadreur monsieur KHALFALLAOUI Abderrezak pour son encadrement , ses conseils et son expérience m'ont permis d'acquérir les connaissances indispensables au développement et a l'aboutissement de ce travail.

 je remercier vont également monsieur riah zouheir , enseignant chercheur a l'esigelec de m'avoir accueilli comme stagiaire dans laboratoire IRSEEM en France .

 je remercie aussi monsieur gueroui mohamed etudiant doctorat a l''université 8 mai 1945 de guelma pour son aide et encouragement et ses conseils.

En fin, je sincères gratitude à tous mes amis de la promotion de Génie électrique 2019/2020 et à tous ceux qui nous ont contribués de prés ou de loin à la réalisation de ce travail.

## Dédicace

Je tiens en tout premier lieu à remercier tous les personnes qui ont soumis mon soutient et m'ont encouragé à continuer à la construction de cette mémoire.

## Je dédie ce mémoire à :

- Ma mère, la source de ma force, ma référence intellectuelle et qui a joué un rôle clé à mon arrivée à ce niveau d'étude.
- Mon père, ce qu'il a considéré mon exemple et mon guide dans cette vie et ce qui m'a fourni un soutien matériel et moral et tout ce qu'il faut pour réussir dans la vie.
- Mon frère youcef qui m'a encouragé à aller de l''avant dans mon projet de fin d'étude et m'aidé à résoudre beaucoup de problèmes et me donner plusieurs d'idées.
- Toute ma famille et Mes amis hani, ameur …...

ABDA Oussama

2019/2020

## **Listes des figures**

### **Chapitre I : Etat de l'art sur le champ proche**

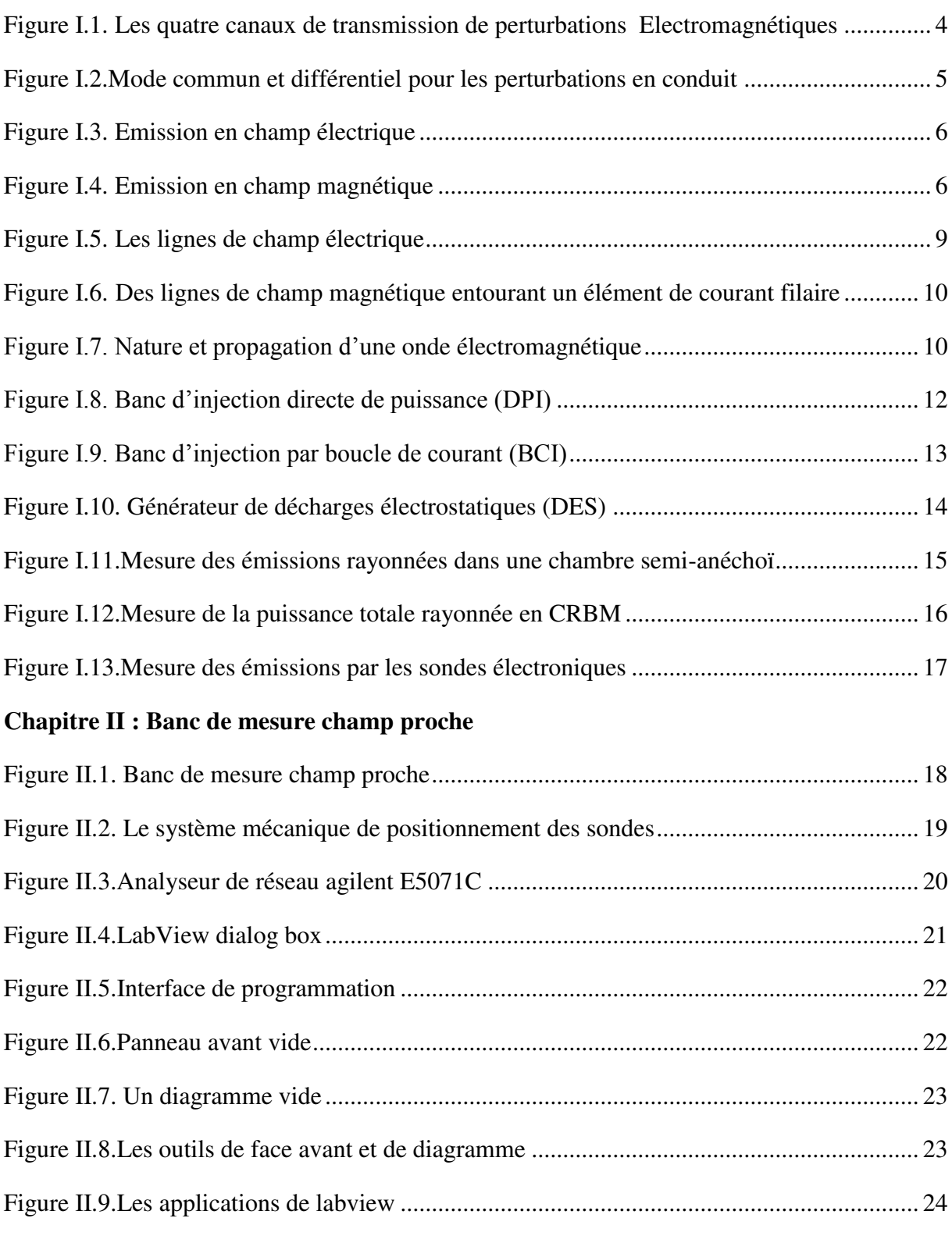

## **Chapitre III : Antennes imprimées**

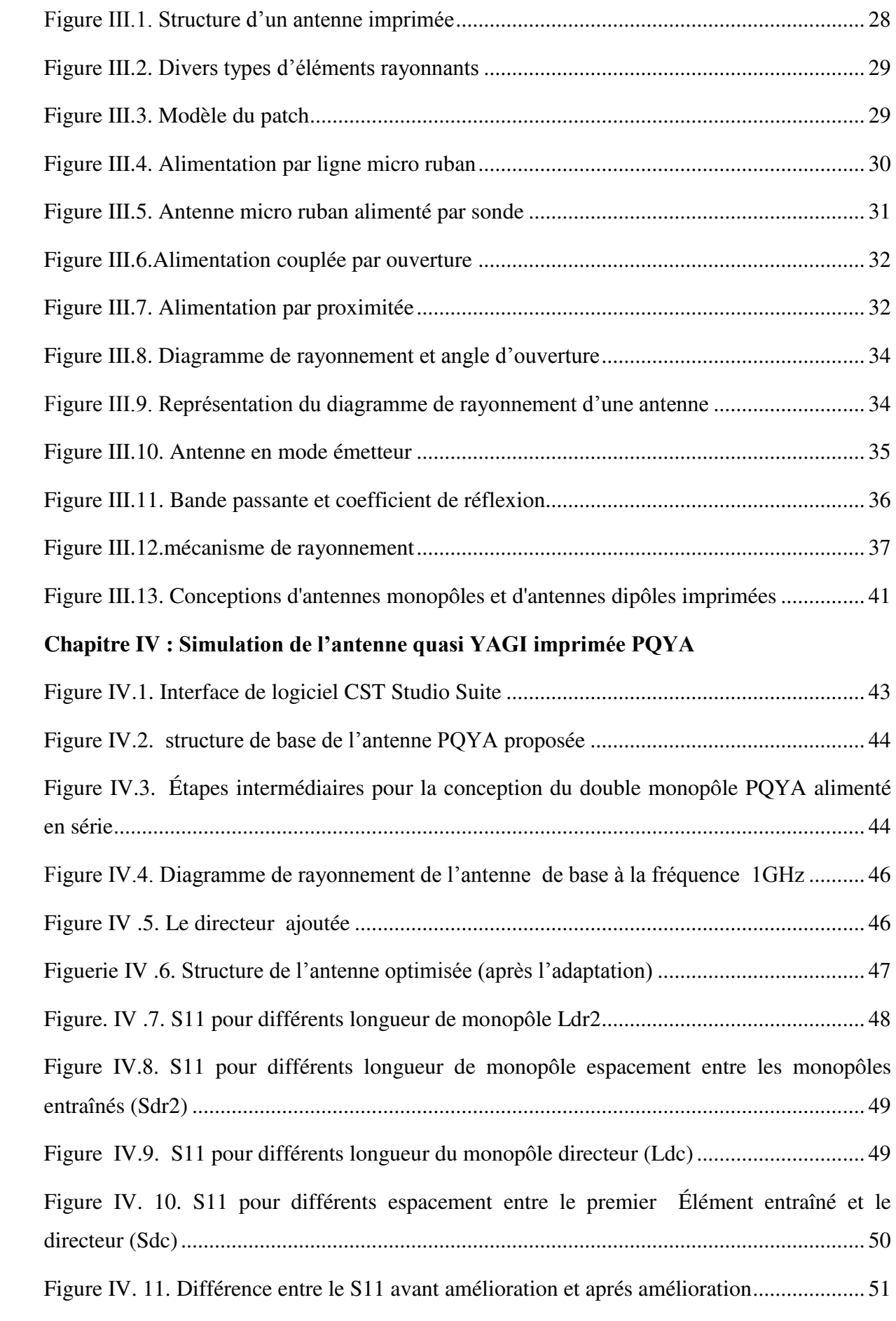

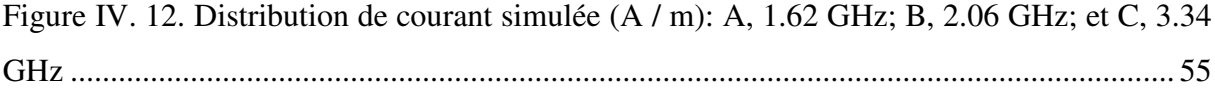

#### **Liste des tableaux**

## **Chapitre IV : Simulation de l'antenne quasi YAGI imprimé PQYA**

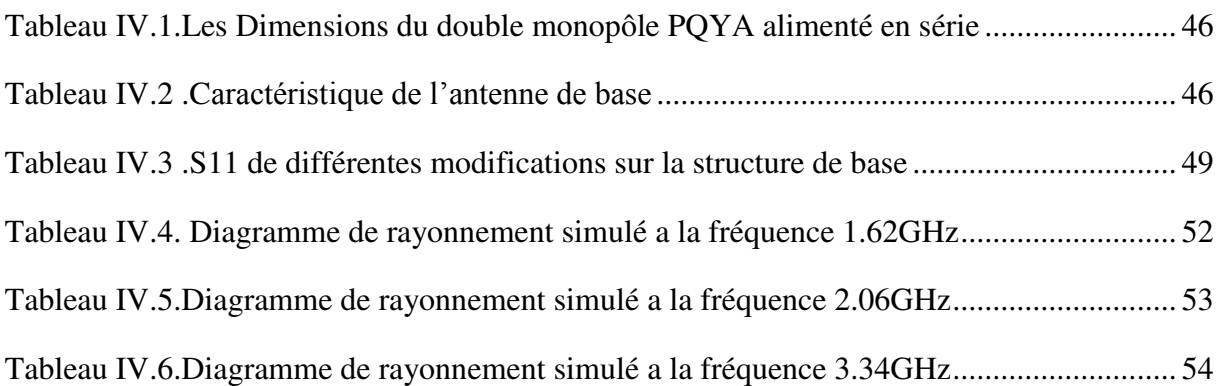

#### **Liste des abréviations**

- CEM : Compatibilité Electromagnétique
- EM : Electromagnétique
- IEC : International Electrotechnical Commission
- IRSEEM : Institut de Recherche en Système Electronique Embarqués
- DPI : Banc d'injection directe de puissance
- DES : Test d'immunité aux décharges électrostatiques
- CRBM : Chambre révérant a brassage de mode
- LabView : Laboratory Virtual Instrument Engineering Workbench
- Wi-Fi : Wireless Fidelity
- WIMAX: Worldwide Interoperability for Microwave Access X
- WLAN : Wireless Local Area Network
- ROS : Rapport d'onde stationnaire
- VSWR : Voltage Standing Wave Ratio
- WSN : Wireless Sensor Network
- RFID : Radio-Frequency Identification
- GPS : [Global Positioning System](https://www.google.fr/url?sa=t&rct=j&q=&esrc=s&source=web&cd=&cad=rja&uact=8&ved=2ahUKEwidp_ur8pvsAhVIUxoKHWGYCTsQFjABegQIBhAC&url=https%3A%2F%2Fwww.futura-sciences.com%2Ftech%2Fdefinitions%2Ftechnologie-gps-1897%2F&usg=AOvVaw29cC2D0zn0MAt8eAa8ubPf)
- [PQYA : Printed Quasy Yagi Antenna](https://www.google.fr/url?sa=t&rct=j&q=&esrc=s&source=web&cd=&cad=rja&uact=8&ved=2ahUKEwidp_ur8pvsAhVIUxoKHWGYCTsQFjABegQIBhAC&url=https%3A%2F%2Fwww.futura-sciences.com%2Ftech%2Fdefinitions%2Ftechnologie-gps-1897%2F&usg=AOvVaw29cC2D0zn0MAt8eAa8ubPf)

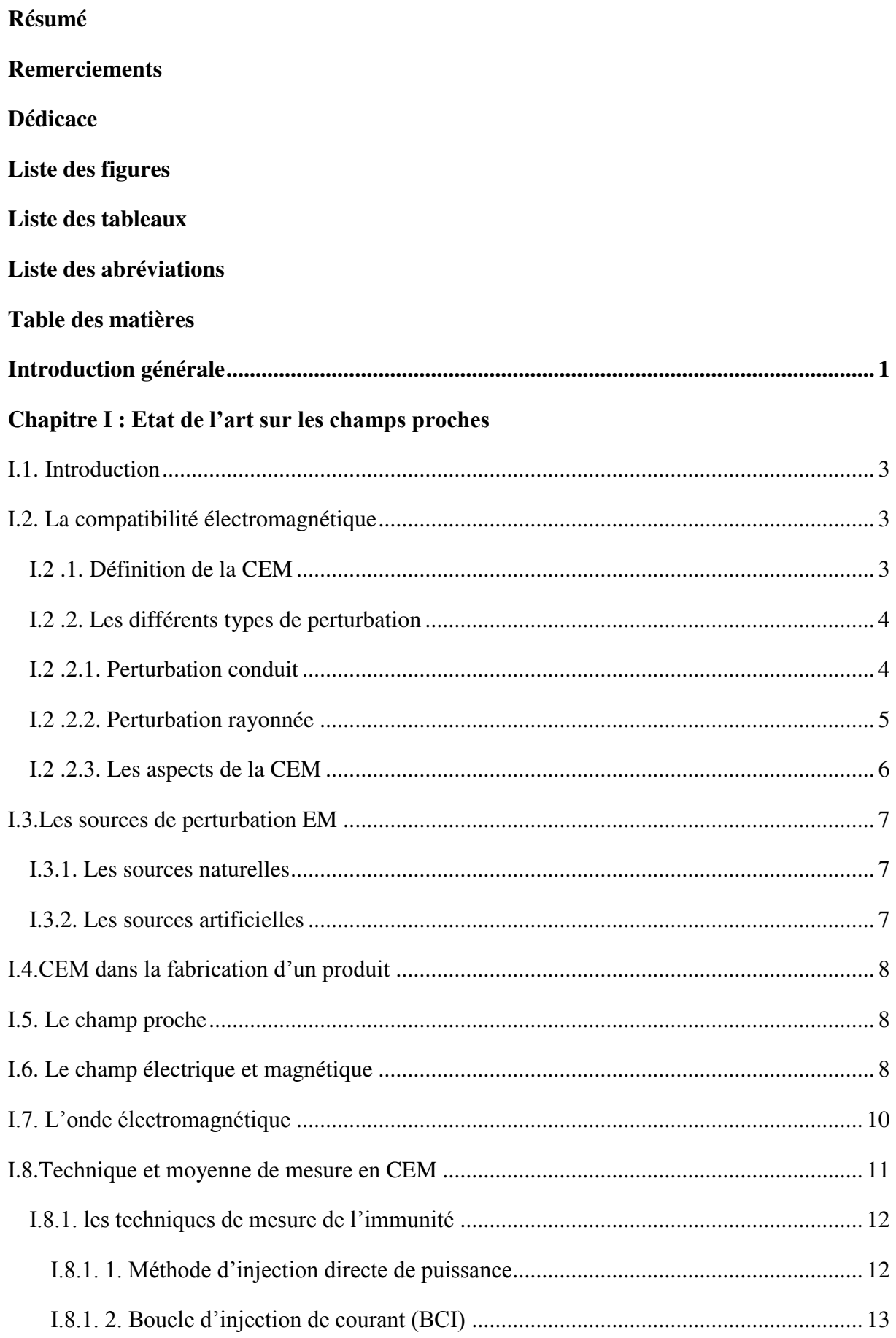

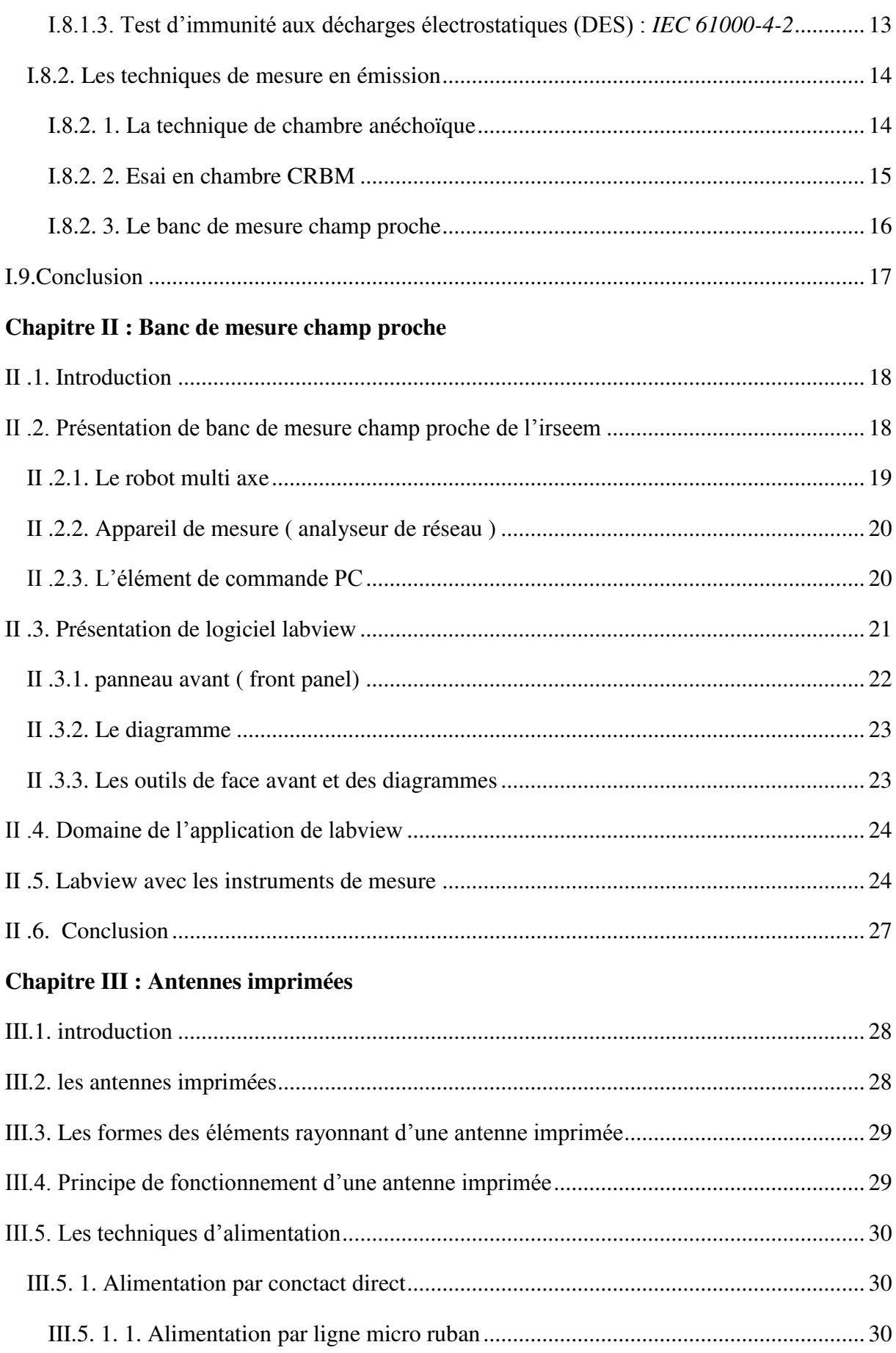

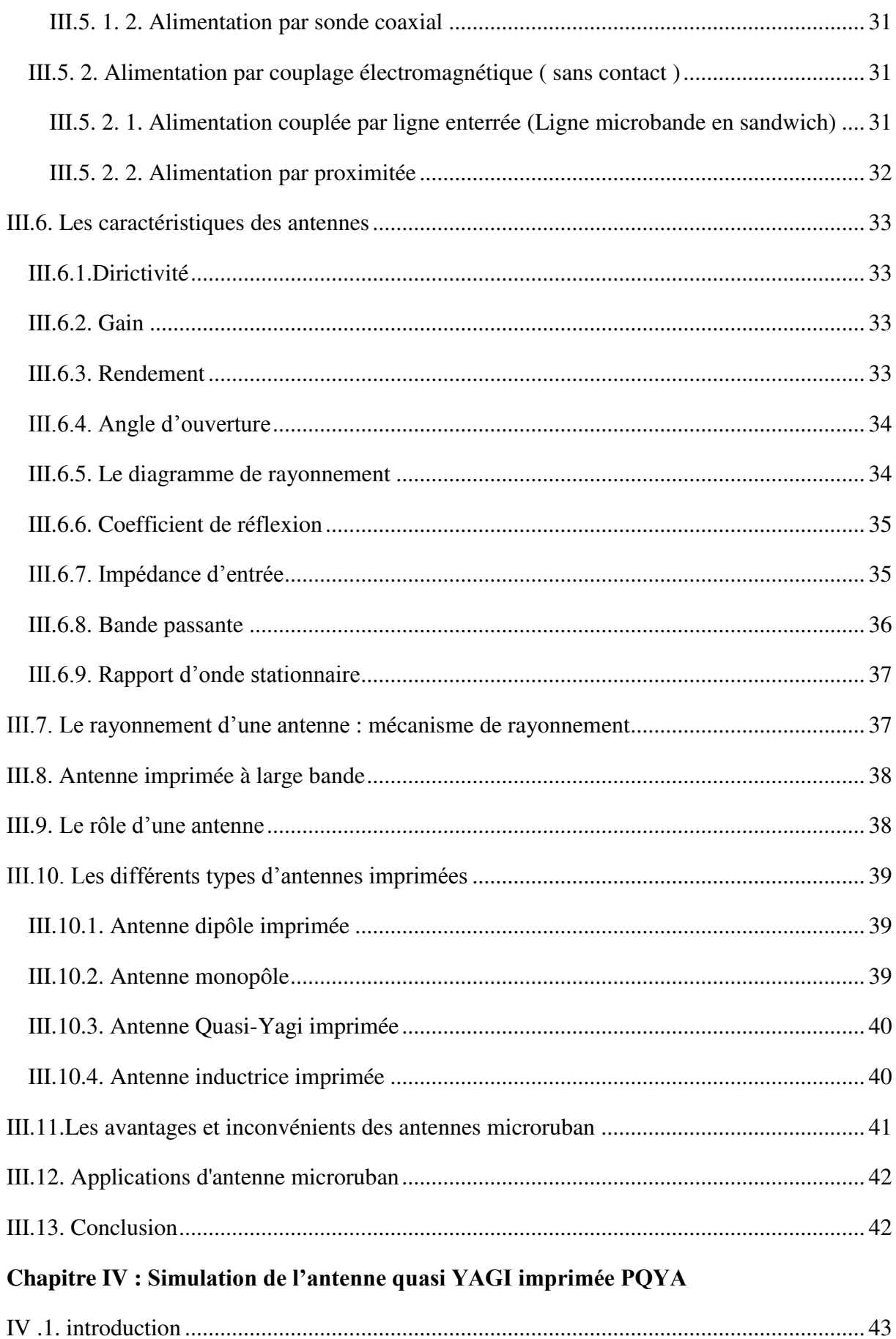

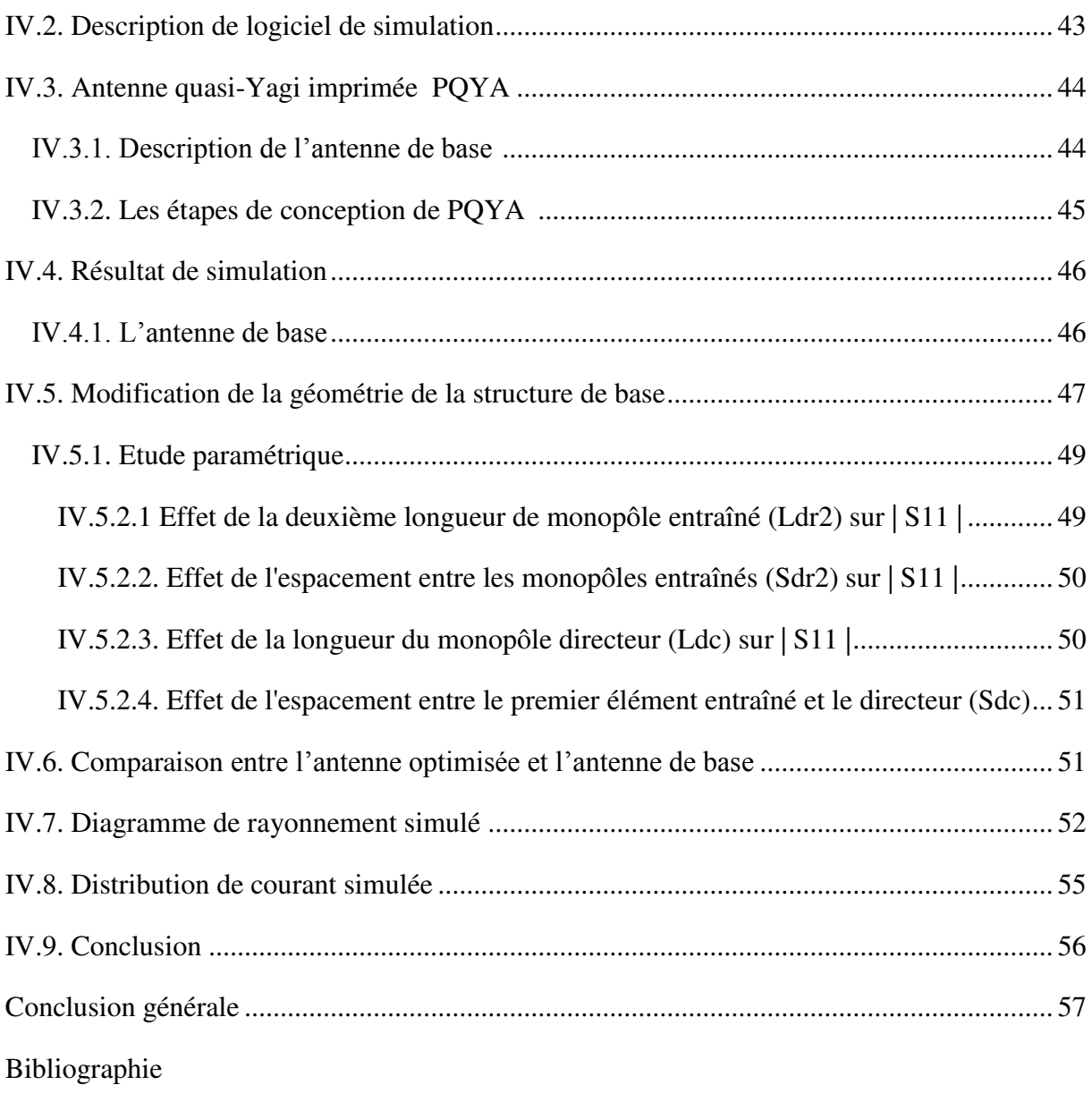

Annexes

 Diverses antennes transfèrent des informations de l'émetteur au récepteur ou reçoivent des informations via des ondes électromagnétiques qui se propagent dans l'espace, de sorte que lors de la conception de l'antenne, l'objectif principal est de rayonner des ondes électromagnétiques à la capacité maximale possible. Par conséquent, le principe de la compatibilité électromagnétique doit être pris en compte lors de la conception pour éviter diverses interférences électromagnétiques Cela affecte le travail des autres appareils, nous avons donc divisé le mémoire en deux parties, une partie pour la CEM et les différentes techniques de mesure en CEM et champ proche et une partie pour les antennes imprimées.

 L'objectif de la première partie est de développer une nouvelle technique de mesure qui nous permette de récupérer simultanément le module et la phase de champ rayonné par un dispositif électronique actif sur toute la bande de fréquence de fonctionnement de la sonde utilisée et préalablement calibrée ( banc de mesure champ proche ) ,la partie pratique ( stage ) ce fait au laboratoire IRSEEM ( Institut de Recherche en Système Electronique Embarqués ) en France le travaille a effectuée est :

- la commande des instruments de mesure par LabVIEW .
- $\bullet$  intégration des sondes de mesure champ proche.
- l'extraction des composants du champ électrique et magnétique.

 Et en raison des conditions sanitaire mondiale (propagation de covid 19 ) , nous n'avons pas terminer l'objectif du travaille demandé , donc nous avons ajouté une deuxième partie c'est la partie des antennes imprimées pour compléter la première partie l'objectif de la deuxième partie est l'amélioration de la bande passante de l'antenne quasi YAGI imprimée (PQYA) .

 La première partie se compose de deux chapitres, dans le premier chapitre nous allons présenter la compatibilité électromagnétique des appareils et les différents types d'effets électromagnétiques qui affectent les systèmes embarqués, et il traite également des aspects de CEM et des sources de perturbation naturels et artificiels. Nous allons également parler des techniques de mesure des effets EM et parmi les techniques que nous allons détailler dans notre étude est le banc de mesure champ proche.

 Dans la deuxième chapitre nous représentons la partie pratique où nous allons expliquer le banc de mesure champ proche et ses composants (Pc-robot multi axe et analyseur de réseau). Aussi nous parlerons du logiciel LABVIEW qui sera utiliser pour la programmation de l'interface de communication entre le pc et l'appareille de mesure (analyseur de réseau) et le domaine d'application de logiciel LabVIEW. Enfin, nous présenterons l'interface de communication avec l'analyseur de réseau.

 La deuxième partie est également divisée en deux chapitres, où le troisième chapitre représente la partie théorique des antennes imprimées, dans lequel nous parlerons des antennes imprimées en général, les formes des éléments rayonnants des antennes imprimées, leur principe de fonctionnement et les différentes techniques d'alimentations des antennes imprimées. Aussi nous allons voir les différentes caractéristiques des antennes imprimées tel que le gain, le diagramme de rayonnement et la bande passante. Enfin nous présenterons le rôle des antennes imprimées, leurs domaines d'application et leurs avantages et inconvénients.

 Le quatrième chapitre représente la partie pratique des antennes imprimées ou nous allons simuler une antenne YAGI imprimées. Dans cette partie nous allons présenter la conception de l'antenne PQYA et exposer le logiciel de simulation CST Studio suite. Une étude paramétrique de l'antenne simulée sera réalisée afin de choisir les meilleurs paramètres.

 Nous concluons le travaille par une conclusion générale constituant des résultats de simulation.

# *Chapitre I : Etat de l'art sur le champ proche*

#### **I.1. Introduction**

 Aujourd'hui, nous utilisons les systèmes embarquée dans tous les domaines ( des systèmes qui intégrants l'électronique et l'informatique de façon autonome ), on a plusieurs exemple sur les systèmes embarquée comme les avions, les automobiles, les téléphones portables et les instruments médicales, l'intégration de nombreux produits électronique et électrique provoque des perturbations d'un composant a l'autre, donc nous devons assurer la coexistence entre les différents composants et dispositifs on a intérêt a réduire la perturbation et augmenter l'immunité contre les perturbations Tout ça a conduit à la naissance d'un nouvel aspect scientifique appelé CEM, pour connaitre le comportement électromagnétique des appareilles électronique il y a plusieurs méthode et technique en CEM dans ce chapitre on va voir des notions sur la CEM et le champ électromagnétique et les différents technique et méthodes de mesure en CEM.

#### **I.2. La compatibilité électromagnétique**

#### **I.2.1. Définition de la CEM**

 La CEM est définie par le standard international (ANSI C64.14-1992) ainsi que les directives européennes (89/336/CEE) comme étant « la capacité d'un appareil ou d'un système à fonctionner de façon satisfaisante dans son environnement électromagnétique sans provoquer lui-même des perturbations électromagnétiques intolérables pour tout appareil se trouvant dans cet environnement » **[1]**

La CEM a deux objectifs principaux :

- Réduction du rayonnement électromagnétique du système électronique afin de ne pas interférer avec le fonctionnement de tout appareil dans le même environnement.
- Amélioration de l'immunité du composant pour que ses performances résistent à tout inconvénient.

Et selon ces deux objectifs, une étude CEM doit baser sur la génération, la transmission et la réception d'énergie électromagnétique; nous avons toujours un circuit source qui produit de l'énergie qui va être transmise à un circuit victime par un canal de transmission ou de couplage. Les différents modes de transmission de cette énergie nous permettront de considérer deux aspects en CEM: l'aspect conduit et l'aspect rayonné et dans chacun il faut distinguer entre émission et réception. Ces quatre canaux de transmission sont représentés schématiquement sur la figure I.1.

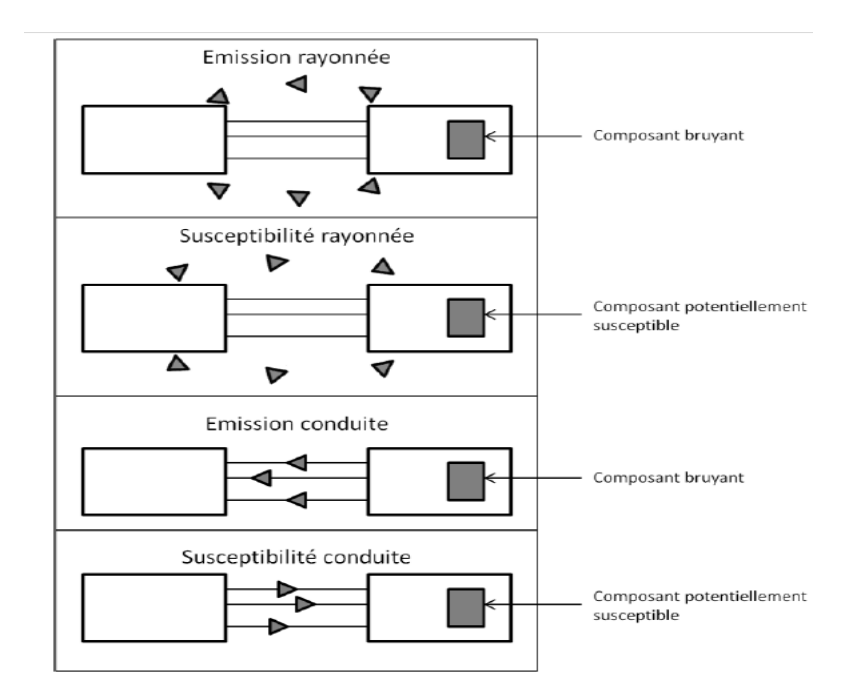

Figure I.1. Les quatre canaux de transmission de perturbations

#### Electromagnétiques

#### **I.2.2. Les différents types de perturbation**

 Les perturbations électromagnétiques peuvent prendre deux formes distinctes : les perturbations dites conduites et celles dites rayonnées. Les gammes de fréquences correspondant à chacune d'elles sont différentes et complémentaires. **[2]**

 Les signaux parasites émis par la source (par exemple dans un transformateur fixe, une ou des cellules de transformation) sont diffusés vers la source d'alimentation (ou vers la charge) qui est déterminé par le terme "victime", de plusieurs manières, lié à leur environnement. Deux situations peuvent survenir:

- $\triangleright$  Si la source et la victime sont des voisins avec ou sans contact galvanique, l'appariement est dit proche et peut être de nature capacitive, inductive ou résistive, Ce type de perturbations est appelé **perturbations conduites.**
- Si la source et la victime sont éloignées et sans contact galvanique, alors la perturbation est transmise par des ondes électromagnétiques, et on parle de **perturbations rayonnées** ou diffuses. Les phénomènes sont décrits à l'aide d'outils théoriques et expérimentaux de ce domaine.

#### **I.2.2.1.Perturbation conduit**

 Les perturbations électromagnétiques peuvent également être transférées en utilisant des connexions électriques (câble ou conducteur) entre différents équipements comme

vecteur.ces perturbation est appelée perturbation conduit **[2]**, et les perturbations radioactives pourront provoquer des courants et des tensions parasites dans diverses interconnexions. Par conséquent, les perturbations conductrices et rayonnantes sont étroitement couplées.

 Ces perturbations représentent par le modèle appelée (modèle de deux boites), les deux boites représentant les deux appareils électroniques reliés par deux fils, pour le transfert d'énergie ou d'informations, nous distinguons deux modes de circulation actuels dans ce modèle :

- $\triangleright$  Mode différentiel ou symétrique où seul le flux de courant comprend une connexion à deux fils entre les deux appareils.
- Mode commune ou asymétrique où le flux de courant comprend deux fils et une connexion équilibrée entre les appareils.

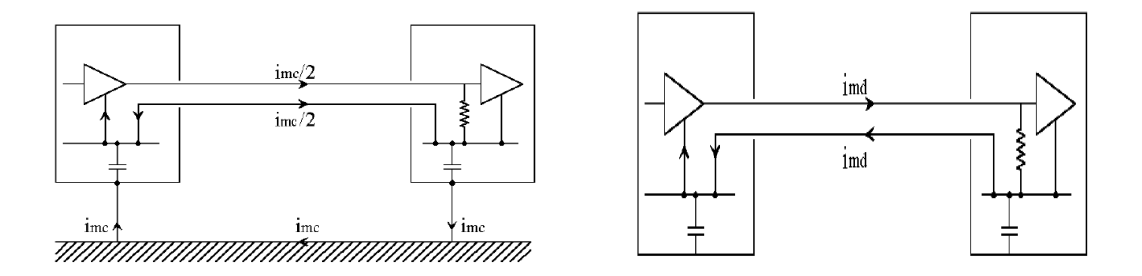

Figure I.2.Mode commun et différentiel pour les perturbations en conduit

#### **I.2.2.2.Perturbation rayonnée**

 Si Les circuits électriques sont exposés à des différences de potentiel ou traversés par des courants, produisent des champs électromagnétiques dans l'espace. Son intensité dépend de la nature, de la fréquence et de la distance de la source. **[2]**

- Le champ électrique est exprimé en V / m. Son émission est produite par un circuit à haute impédance qui est soumis à une différence de haute tension v (figure I.3).
- Le champ magnétique est exprimé en A / m. Son émission est créée par un circuit à faible impédance traversé par i courant (figure I.4).

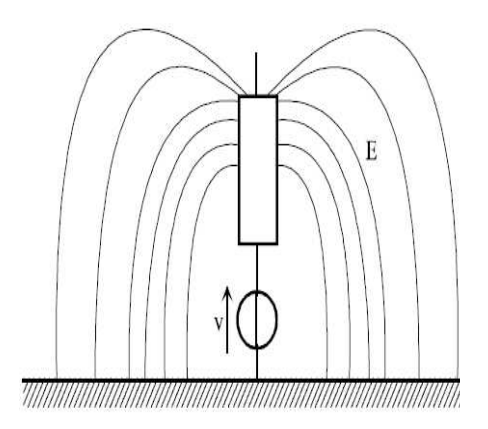

Figure I.3. Emission en champ électrique

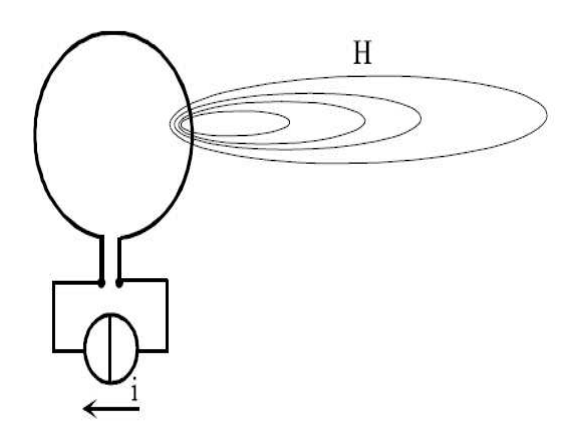

Figure I.4. Emission en champ magnétique

#### **I.2.2.3.Les aspects de la CEM**

 Comme nous l'avons déjà présenté, tout conducteur subissant un courant électrique condensé (c'est le cas des circuits de puissance) rayonnera fortement et ces rayonnements auront sûrement des conséquences graves d'un point de vue économique ou sécuritaire.ces perturbation peut faire un dysfonctionnement de système, échauffement, l'augmentation de cout, donc il faut faire une étude CEM lors de la conception d'un système embarqué.

Dans l'étude CEM on s'intéresse sur différents aspects :

- L'aspect normatif où l'ingénieur va établir la conformité des systèmes électronique aux directives.
- L'aspect concerne l'étude des mécanismes de couplage et d'échange électromagnétique entre deux composants (la source et la victime). Cet aspect est appelé CEM Diagnostics où l'ingénieur doit modéliser le comportement EM pour le périphérique testé.

- Le dernier aspect concerne le développement de systèmes avec des restrictions pour réduire les émissions de parasites et pour améliorer le niveau de sensibilité du système. Cet aspect est appelé une conception CEM qui interfère avec l'étape de développement des composants. **[3]**

On utilise ces différents aspects CEM dans les différents domaines d'applications :

- Les équipements (produits finis, possédant une fonction intrinsèque, destinés à un utilisateur final).
- Les installations (installation des équipements ou de systèmes dans un emplacement spécifique) sont soumises à des directives.
- Systèmes (couplage de nombreux appareils conçus pour fonctionner ensemble) **[4]**.

#### **I.3. Les sources de perturbation EM**

Les sources de perturbations électromagnétiques pas seulement créé par l'appareil mais peut provenir de l'extérieur. Les sources de perturbation peuvent être classées en deux formes, les sources artificielles et naturelles.

#### **I.3.1. Les sources naturelles**

 Les sources de perturbation naturelle comprend les champs électromagnétiques ionisants comme les rayons X naturels et les rayons cosmiques, les champs électromagnétiques non ionisants constitués :

- Des champs EM terrestres qui constitué de champ géomagnétique de la terre dont l'intensité appert égale a 0.5 gauss, et des champs EM d'extra bases fréquences entre 0 et 30 Hz (plupart des ondes entre 0 et 10 Hz).
- Foudre. Ces champs électromagnétiques produisent quelques milliers de hertz, qui peuvent être de très haute intensité.

#### **I.3.2. Les sources artificielles**

 La source de perturbation artificiel qui comprenant le champ électromagnétique ionisant comme les rayons X et les isotopes radioactifs, utilisés à des fins thérapeutiques et de diagnostics et les champs électromagnétiques non ionisants qui sont divisés selon leur fréquence en quatre catégories:

- les champs électromagnétiques d'extra-basse fréquence allant de 0 à 1000 Hz, on retrouve dans cette gamme le courant électrique à 50 Hz et 60 Hz.

- Les champs électromagnétiques de très basse fréquence allant de 1kHz et 500kHz (ex : conversion statique d'énergie, …).
- les champs électromagnétiques de très haute fréquence allant de 500kHz et 500MHz, Il comprend les ondes radio (AM, ondes courtes, FM) et les fréquences utilisées pour la télévision.
- Champs électromagnétiques à haute fréquence, y compris les micro-ondes entre 500 MHz et la lumière (téléphones mobiles, radars, etc.) [**5]**.

#### **I.4. CEM dans la fabrication d'un produit**

 L'étude de l'environnement électromagnétique du système est très importante dans tout projet industriel qui comprend l'électronique de signal ou de puissance, au même titre que la gestion thermique ou la gestion des contraintes mécaniques pour assurer le bon fonctionnement d'un système, Les restrictions CEM ne sont souvent prises en considération qu'au cours de la deuxième étape où il existe un prototype pour lequel des investigations CEM peuvent être appliquées. Cela doit être pris en compte lors de la conception et en tenant compte de l'inclusion finale du produit **[5]**, Donc la CEM doit être prise en compte lors de la conception de tout appareil.

#### **I.5. Le champ proche**

 Le développement des techniques de microscopie donne un nouveau terme champ proche, Les premières études ont donc été menées dans le domaine des microondes, l'interner de ces étude est pour diminuée les émissions parasites a énormément contribué à généraliser cette notion, nous allons apporter quelques éclaircissements en définissant les sources de champs électriques et magnétiques ainsi que les phénomènes de propagation qui leur sont liés. **[6]**

#### **I.6. Le champ électrique et magnétique**

 Tout les phénomènes EM sont régi par les équations de maxwell, Dans un milieu physique déterminé par la perméabilité magnétique μ (H / m) et la permittivité diélectrique (F / m) et en présence de charges et de courants électriques à une densité volumique (C / m3) et Jr (A / m²), **(6)** Les équations de maxwell ont reliant entre le champ électrique E et magnétique B :

$$
Div \overrightarrow{E} = \frac{\rho}{\epsilon 0}
$$

$$
Div\ (\overrightarrow{B)} = 0
$$

 $rot \overrightarrow{E} = -\frac{\partial B}{\partial t}$  $\partial t$ 

(Maxwell-Gauss) (Maxwell-Faraday)

Div 
$$
(\overrightarrow{B}) = 0
$$
   
  $\overrightarrow{BD} = \mu_0 J^2 + \frac{1}{C^2} \frac{\partial E}{\partial t}$ 

(Maxwell-flux) (Maxwell-Ampère)

 Dans la première équation, l'équation de Maxwell Gauss exprime le fait que le flux du champ électrique à travers une surface fermée est lié à la charge électrique à l'intérieur de cette surface. **[7]**

 La deuxième équation, connue sous le nom de Maxwell-Faraday, donne la relation entre la rotation du champ électrique sur un contour fermé et le changement temporel du flux de champ magnétique à travers une surface basée sur ce contour. C'est le phénomène d'induction.

 La troisième équation montre que le flux du champ magnétique à travers toute surface fermée est nul. Il n'y a pas de monopole magnétique.

 La quatrième équation, connue sous le nom d'équation de Maxwell-Ampère, exprime la relation entre la rotation du champ magnétique sur un contour fermé et le courant traversant une surface dépendante de ce contour.

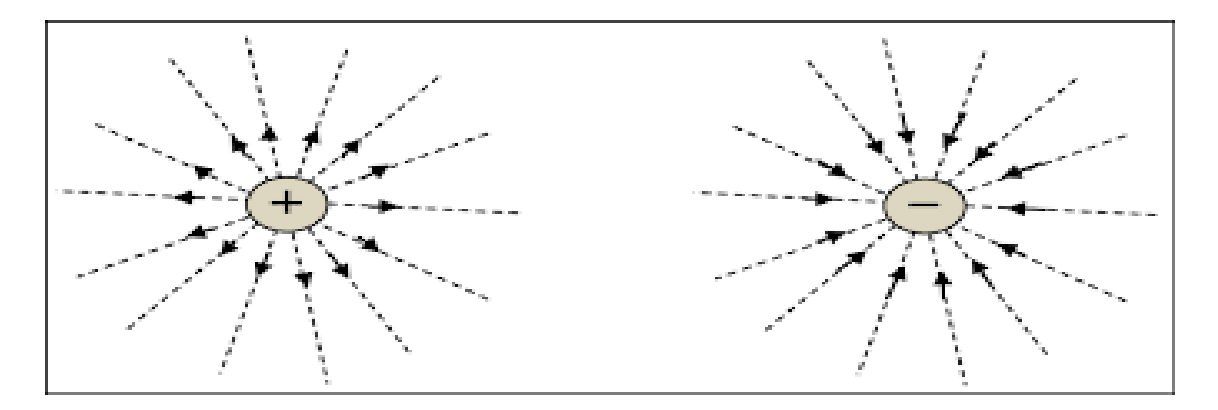

Figure I.5. Les lignes de champ électrique

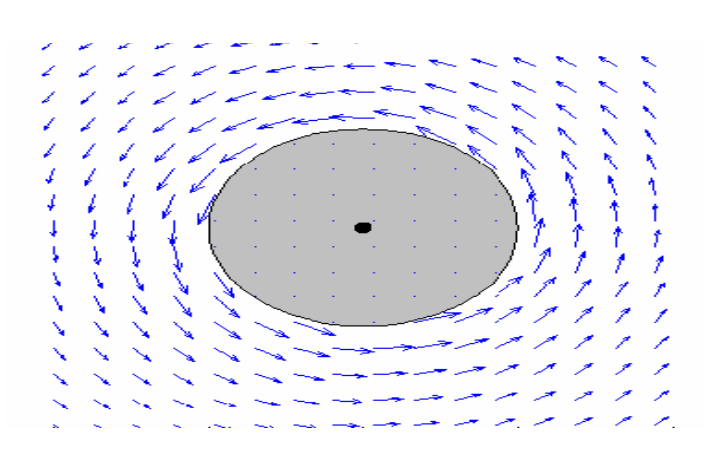

Figure I.6. Des lignes de champ magnétique entourant un élément de courant filaire

#### **I.7. L'onde électromagnétique**

 Une onde électromagnétique contient un champ électrique et un champ magnétique oscillant à la même fréquence. Ces deux champs, perpendiculaires l'un à l'autre, se propagent dans une direction perpendiculaire (figure ci-dessous). Ces ondes se propagent rapidement, selon le milieu. Dans le vide, la vitesse de propagation est de 3,108 m / s -1**[8]**.

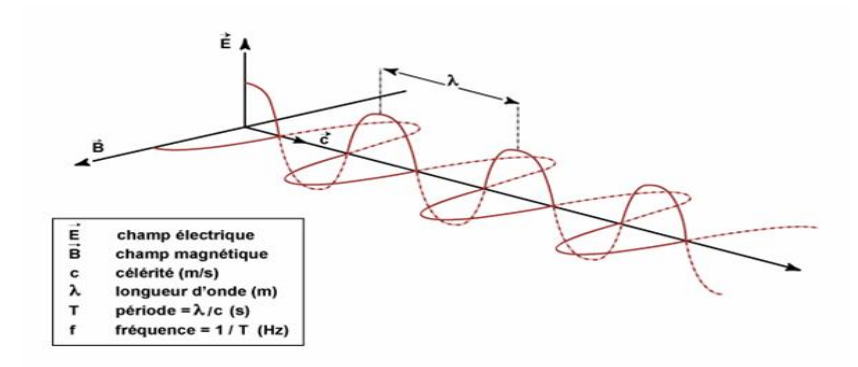

Figure I.7. Nature et propagation d'une onde électromagnétique

Une onde électromagnétique est caractérisée par les grandeurs physiques suivant :

 **La longueur d'onde (**λ) **:** Il exprime la nature périodique de l'onde dans l'espace. La longueur d'onde de l'onde, la distance entre les deux pics consécutifs. Ils sont mesurés en mètres ou dans l'une de leurs parties, et ce sont les ondes électromagnétiques utilisées en télédétection dans l'espace qui ont des longueurs d'onde relativement courtes:

Le nanomètre :  $1m = 10^{-9}$ métre

Le micromètre : 1  $\mu$ m = 10<sup>-6</sup> métre

Le centimètre :  $1 \text{cm} = 10^{-2}$  métre

- **La période (T)** : elle représente le temps nécessaire pour que l'onde effectue un cycle. L'unité est la seconde.
- **La fréquence (f)** : période inverse elle traduit nombre de cycles par unité de temps exprimée en Hertz (Hz) une Hz égale à une oscillation par seconde ou en multiples de Hz, les ondes électromagnétiques utilisées en télédétection spatiale ayant des fréquences très élevées.

Le kilohertz : 1 kHz =  $10^3$ Hz

Le mégahertz : 1 MHz =  $10^6$ Hz

Le gigahertz :  $1 \text{ GHz} = 10^9 \text{ Hz}$ 

 Longueur d'onde et fréquence sont inversement proportionnelles et unies par la relation suivante :

$$
\lambda = \frac{c}{v} \tag{I.1}
$$

 [Où](https://fr.wiktionary.org/wiki/%CE%BB) **:** 

- [λ : longueur d'onde de l'onde électromagnétique.](https://fr.wiktionary.org/wiki/%CE%BB)

 $- c$  : vitesse de la lumière  $(3.10^8 \text{ m.s}^{-1})$ .

- [ν : la fréquence de l'onde.](https://fr.wiktionary.org/wiki/%CE%BB) 

 [Les ondes EM sont caractérisées par la Propagation d'une variation d'un champ électrique,](https://fr.wiktionary.org/wiki/%CE%BB)  [associée à une variation d'un champ magnétique Vitesse de propagation dans le vide, et](https://fr.wiktionary.org/wiki/%CE%BB)  [l'absence de support matériel.](https://fr.wiktionary.org/wiki/%CE%BB) **[9]**

#### **I.8. [Technique et moyenne de mesure en CEM](https://fr.wiktionary.org/wiki/%CE%BB)**

si l'on veut [appliquer la CEM sur un composant, soit en conception soit en diagnostique,](https://fr.wiktionary.org/wiki/%CE%BB)  [nous nous basons sur les cartographies construites par les mesures réelles de ses perturbations](https://fr.wiktionary.org/wiki/%CE%BB)  [électromagnétiques, il faut avoir les moyennes de caractérisation en CEM pour tout](https://fr.wiktionary.org/wiki/%CE%BB)  composant et selon l'[aspect CEM qui nous intéresse on va voir plusieurs technique de mesure](https://fr.wiktionary.org/wiki/%CE%BB)  [en CEM :](https://fr.wiktionary.org/wiki/%CE%BB) 

#### **I.8.1. Les techniques de mesure de l'immunité**

 Pour les tests d'immunité, nous avons deux types d'agression : en conduit et en rayonné. On va présenter, dans ce paragraphe un aperçu sur l'IEC (International Electrotechnical Commission) et les principales techniques de mesure de l'immunité qui sont normalisées par l'IEC dans le cadre du standard IEC 62132.

#### **l'IEC (International Electrotechnical Commission)**

 La Commission Electrotechnique Internationale (CEI) est une organisation mondiale de normalisation composée de l'ensemble des comités électrotechniques nationaux (Comités nationaux de la CEI). La CEI a pour objet de favoriser la coopération internationale pour toutes les questions de normalisation dans les domaines de l'électricité et de l'électronique. **[10].** 

#### **I.8. 1.1. Méthode d'injection directe de puissance**

 DPI consiste à injecter un signal d'agression directement sur une ou plusieurs broches d'un circuit de test (DUT). La norme indique que le signal injecté peut être de type continu ou de modulation d'amplitude (AM). La figure I.8 montre les différents outils qui composent le banc de mesure DPI.

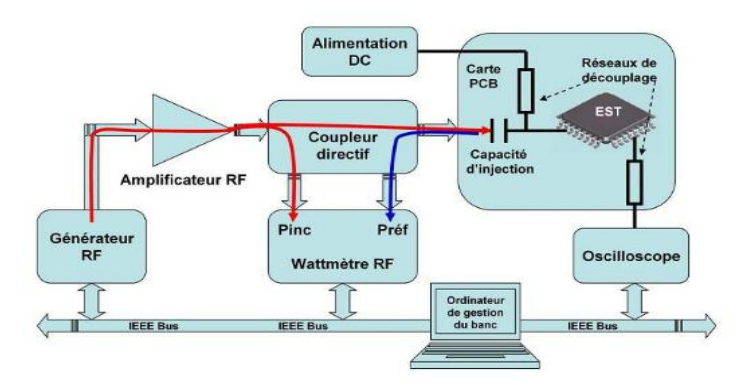

Figure I.8. Banc d'injection directe de puissance (DPI)

 Le générateur RF produit un signal, ce signal amplifie par l'amplificateur de puissance ensuit injectée par un coupleur directif sur le circuit sous test, le coupleur directif permet de mesurer les deux puissances incidente et réfléchie, donc la puissance absorbée par le DUT, La capacité qui placée entre le coupleur et la broche testée appelée capacité d'injection permet d'isoler la DUT de système d'injection (amplificateur, générateur RF) **[11].**

#### **I.8. 1.2. Boucle d'injection de courant (BCI)**

 Il est basé sur le principe du couplage inductif pour envoyer la perturbation au circuit sous test, Le pince d'injection, dans lequel le courant circule, crée un courant dans un câble attaché à une broche du circuit intégré, Une seconde boucle, appelée clip de relecture est placée à proximité du composant, permet de mesurer le courant injecté. Le courant injecté varie entre 50 mA et 300 mA pour les composants en fonction du niveau d'intensité requis.

 Cette technique est également utilisée pour caractériser le comportement immunitaire des circuits intégrés. Il découle principalement des tests de vérification des systèmes avioniques et automobiles. Il est également standardisé.

 Cette technique a besoin d'une grande puissance allant de 100watt pour générer les courants perturbateurs. **[11]**

La figure I.10 représente le banc de mesure associe a la technique BCI :

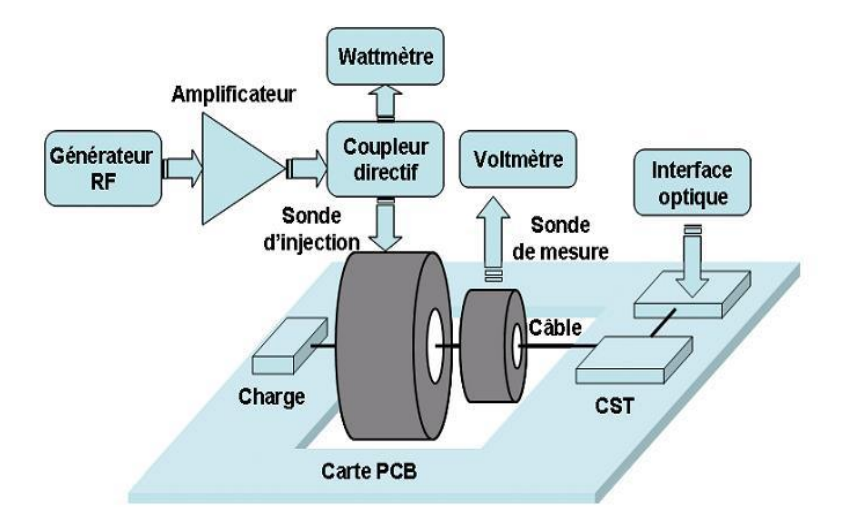

Figure I.9. Banc d'injection par boucle de courant (BCI)

#### **I.8. 1.3. Test d'immunité aux décharges électrostatiques (DES) :** *IEC 61000-4-2*

La réalisation des tests des transitoires et des décharges électrostatiques (DES)est moins complexe du point de vue des équipements et des installations nécessaires. Pour les mesures de DES, il faut disposer d'un générateur de DES parfaitement décrit par les normes. Son circuit est le suivant :

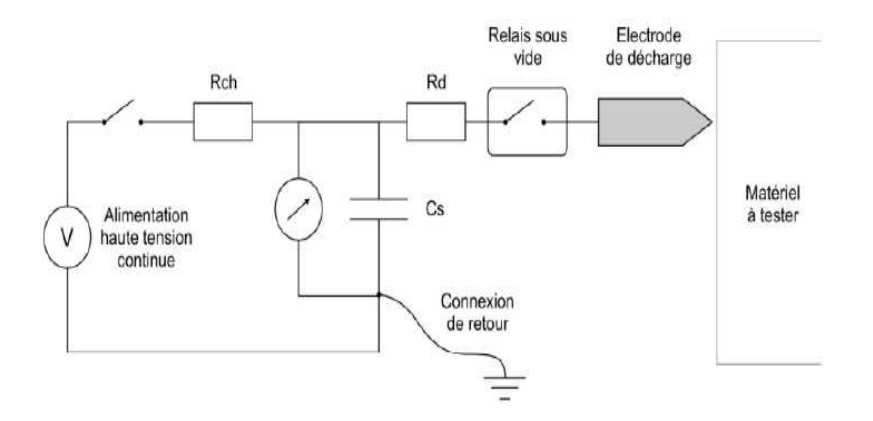

Figure I.10. Générateur de décharges électrostatiques (DES)

 Une source haute tension charge le condensateur de stockage Cs par une résistance Rch, le condensateur Cs se décharge a l'équipement sous test par une résistance Rd le recalais sous est entrainer par un opérateur, le générateur de décharge électrostatiques (DES) doit fournir une forme d'onde spécifique avec un temps d'élévation précis, donc cela signifie que la résistance de sortie et le condensateur sont situés près de l'électrode de décharge. Ces derniers doivent avoir des dimensions très précises et une extrémité ronde pour l'évacuation de l'air ou une extrémité pointue pour les décharges par contact. **[12]**

 Les moyennes de couplage et les signaux transitoires par lesquels ils doivent être pleinement mis en œuvre doivent être spécifiés. Pour les tests de matériel aux transitoires conduits, Le réseau de couplage applique l'impulsion en mode commun. Le réseau de couplage applique l'impulsion en mode commun. Par exemple, les salves de transitoires rapides à appliquer pour les tests CEM sont imposées par la norme CEI 1000-4-4. **[12]**

#### **I.8.2. Les techniques de mesure en émission**

 Après avoir les techniques de mesure en immunité, On va présentes les différents techniques de mesure en émission EM en conduit et en rayonnée nous intéressant au banc de mesure champ proche disposé au niveau du laboratoire IRSEEM en France .

#### **I.8.2.1. La technique de chambre anéchoïque**

 Les clients exigent des appareils plus silencieux, qu'il s'agisse d'une voiture, d'un ordinateur, d'un aspirateur, d'un lave-linge ou d'un réfrigérateur. Il suit les exigences du client avec les normes ISO donc les exigences de mesure du bruit et des vibrations sont aujourd'hui plus élevées que jamais en réponse à ces besoins on utilisée chambre anéchoïque. **[13]**

 L'anéchoïque est défini comme «sans échos ni réverbération». Une chambre idéale ne contiendrait aucune réflexion de ses murs, plafond ou plancher et une condition acoustique de champ libre existerait. 99% des ondes sonores sont absorbées par la doublure d'absorption spécialement conçue.

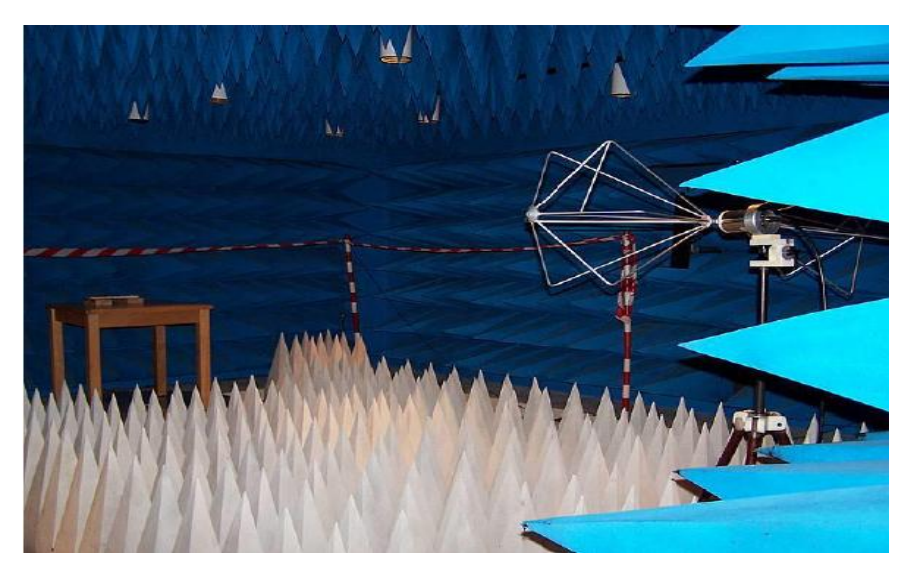

Figure I.11.Mesure des émissions rayonnées dans une chambre semi-anéchoïque

#### **I.8.2.2. Essai en chambre CRBM**

 La chambre révérant a brassage de mode (CRBM), se compose d'un cavité de forme parallélépipédique qui recouverte de parois métalliques réfléchissantes qui assurent l'isolation et la formation d'une cage de Faraday **[3]**et constitué d'un braseur de modes qui jouée le rôle d'exciter un grand nombre de mode de cavité , on utilise la CRBM pour mesurer la puissance totale rayonnée par un dispositif en fonction de la fréquence d'utilisation , l'avantage de la CRBM de n'est pas obligatoire modifiée la position de dispositif sous test

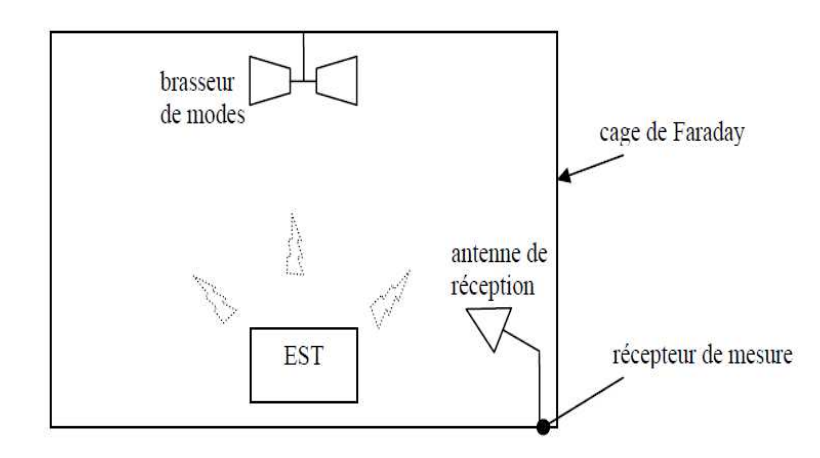

Figure I.12.mesure de la puissance totale rayonnée en CRBM

#### **I.8.2.3. Le banc de mesure champ proche**

 Le banc de mesure champ proche fait les mesures en champ proche utilisant des sondes sensibles aux différent composantes cartésiennes des champs électrique et magnétique rayonnés.ces mesure permet de préciser les sources de rayonnement et comprendre le comportement EM des dispositifs, on peut donc prévoir les éventuelles connexions entre les différents équipements à bord du système électronique lui-même. Les mesures en champ proche sont utilisées pour effectuer des diagnostics du système du point de vue de la compatibilité électromagnétique (CEM) et en particulier du rayonnement électromagnétique.

 Le banc de mesure champ proche de l'IRSEEM permet de caractériser le rayonnement électromagnétique 2D à des distances quelconques au-dessus de dispositif sous test mais il y a des dispositifs prendre la forme 3D et pour effectuée les mesures sur un dispositif sous test 3D le banc de mesure champ proche a été adapté pour faire des mesure 3D pour les formes géométriques 3D des composants électroniques. (14)

 Dans le banc de mesure champ proche de l'IRSEEM, Le champ émis est mesuré à l'aide de plusieurs capteurs sensibles pour chaque composante du champ électrique ou magnétique. Les capteurs sont placés sur le bras du robot, qui est contrôlé par un ordinateur, et déplacés sur l'appareil testé (DST). L'ordinateur personnel acquiert les données mesurées par un appareil de mesure (analyseur de réseau (VNA), analyseur de spectre, etc. (15)

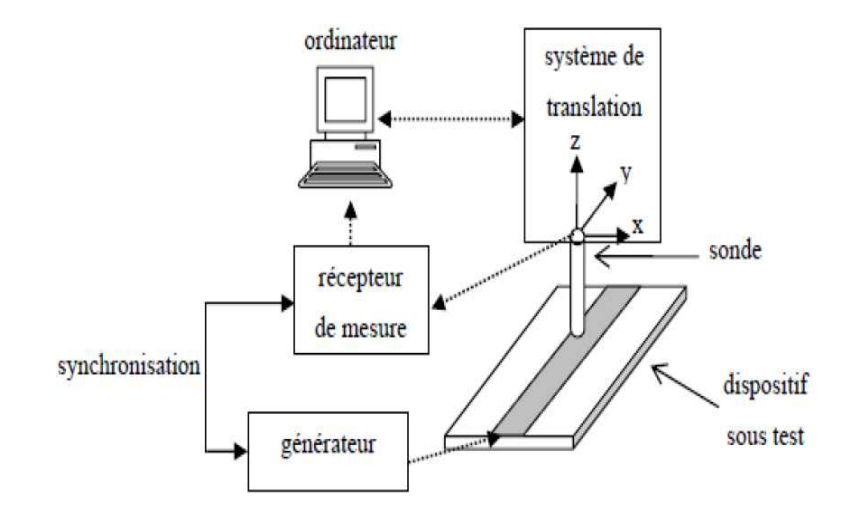

Figure I.13.Mesure des émissions par les sondes électroniques

Le banc de mesure champ proche de l'IRSEEM est constituée de trois éléments principaux :

- Le système de positionnement de la sonde (aspect logiciel, aspect mécanique).
- La chaine d'acquisition du champ électromagnétique.
- L'amélioration de système de positionnement en utilisant un système tridimensionnel. (3)

#### **I.9. Conclusion**

 Dans ce chapitre nous avons vu les différents aspects de la CEM et les perturbation EM et on a vu aussi des notions sur le champ électrique et magnétique, Pour quantifier les différents perturbation EM nous disposons de plusieurs technique de mesure parmi ces technique le banc de mesure champ proche qui permet de mesurer les émissions rayonnée des dispositifs électronique pour comprendre le comportement EM de circuit électronique dans le chapitre suivant nous allons voir le banc de mesure champ proche qui permet de mesurer les différents zones de rayonnement électrique et magnétique par une méthode de mesure direct.

# *Chapitre II : Banc de mesure champ proche*

#### **II.1.Introduction**

 Le banc de mesure champ proche est une technique parmi les technique utilisée pour la caractérisation de comportement électromagnétique d'un dispositif , le banc de mesure champ proche de l'IRSEEM permet de mesurer les composants cartésienne de champ électrique et magnétique émis par un dispositif électronique sous test ,l'objectif principale est d'éviter les perturbation électromagnétique entre les différents équipement électronique et pour assurer la cohabitation entre les différents dispositifs.

#### **II.2.Présentation de banc de mesure champ proche de l'IRSEEM**

 Le banc de mesure champ proche proposée a l'IRSEEM est basée sur la méthode mesure direct, la mesure de champ émis a un dispositif s'effectuée par l'utilisation des sondes sensible chacune a une certaine composante du champ électrique ou magnétique.

 Le banc de mesure champ proche est constituée d'un robot multi axes lié au PC avec une liason RS232 et un appareil de mesure (analyseur de réseau), liée au PC avec une liaison GPIB, il y a une interface dans le PC permet de Controller le robot multi axe et permet de transmettre les information entre le PC et l'appareille de mesure. **[16]**

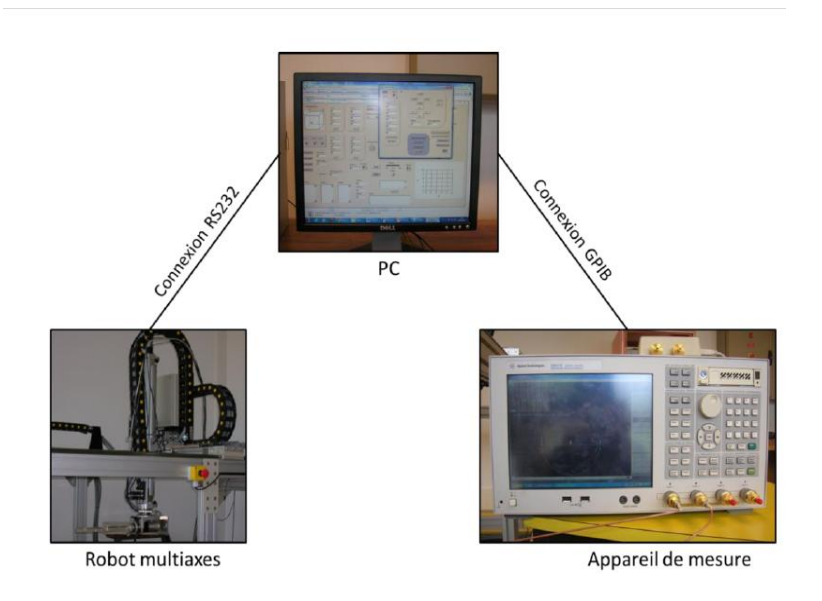

Figure II.1. banc de mesure champ proche

 Il y a deux interfaces a développées l'interface de connexion entre le PC et robot multi axes et l'interface de connexion entre le PC et l'analyseur de réseau, les deux interfaces sera développée en utilisant le logiciel LabView.

**[16]**

#### **II.2.1. Le robot multi axe**

 Le robot multi axe est la moyenne de positionnement de sonde de mesure (sonde de mesure en champ électrique, sonde de mesure en champ magnétique), le robot constituée de trois axes de translation (x, y, z) et deux axes de rotation au niveau bras (R1) et sonde (R2) représentée dans la figure II.2, le robot multi axe est conçu par la société RHONAX qui fabrique des robots industriels. La course utile est de 200 cm pour l'axe x, de 100 cm pour l'axe y et de 60 cm pour l'axe z. La résolution mécanique du système est de 10 μm pour les axes x, y et z et de 0,009 ° pour les deux rotations. La première rotation s'effectue autour de l'axe z dans le plan xy du robot. La seconde rotation s'effectue autour de l'axe du bras de la sonde (perpendiculairement à l'axe z), Sur chaque axe il y a des détecteurs d'origine de type inductif permettant de revenir au zéro mécanique du robot ainsi que des détecteurs de limite également de type inductif . indiquant si un des axes dépasse la course autorisée, Le contrôle des moteurs et la récupération des informations provenant des capteurs d'origine et de limite sont assurés par une unité de commande reliée à un ordinateur par liaison RS232, les sondes qui utilisée pour le mesure de champ électromagnétique sont fixée sur l'extrémité du bras du robot Afin d'éloigner au maximum les pièces métalliques de la zone de mesure, le bras du robot est fabriqué en Rexolite et les supports de sonde sont construits avec des matériaux en plexiglas.

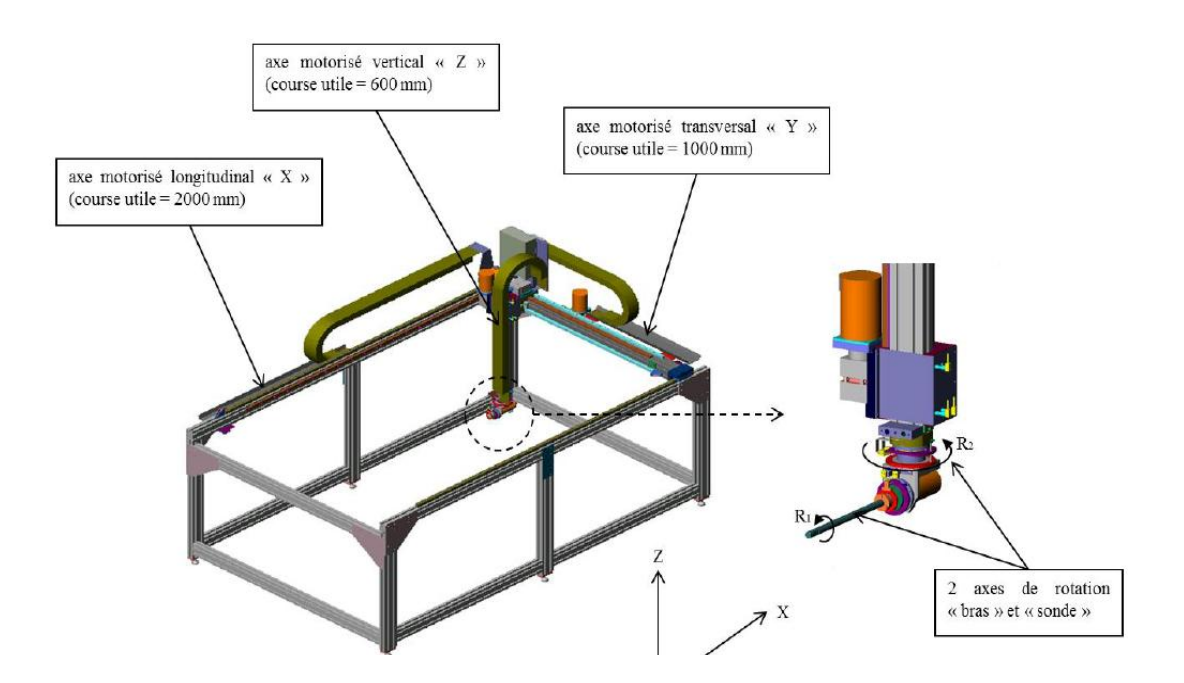

Figure II.2. Le système mécanique de positionnement des sondes

#### **II.2.2. Appareil de mesure ( Analyseur de réseau )**

 Les mesures est récupérée à partir d'un appareil de mesure connecté à l'ordinateur par une liaison GPIB parallèle. Ces données acquises en tensions seront converties en champs électriques et magnétiques (capacitance et phase) grâce à l'étalonnage des sondes.

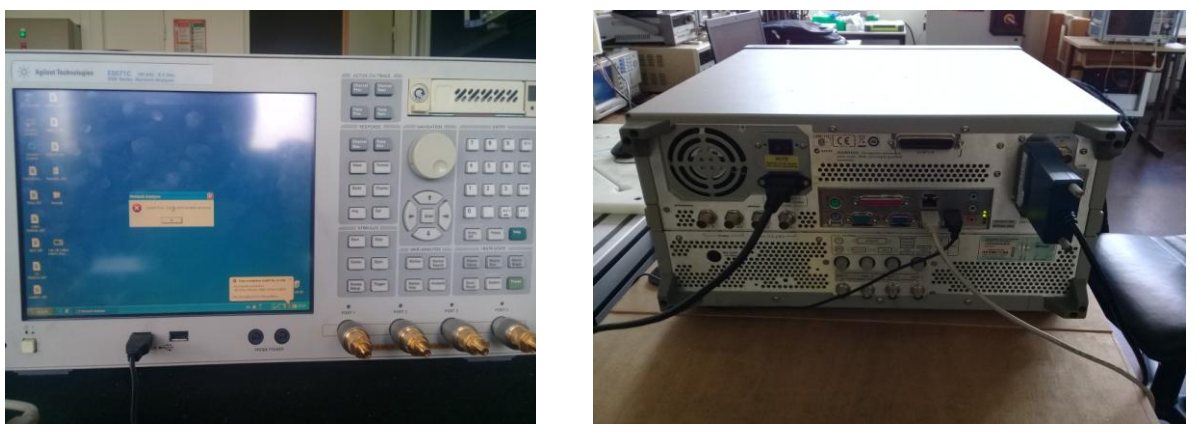

Figure II.3.analyseur de réseau Agilent E5071C

#### **II.2.3. L'élément de commande PC**

 Le pc est l'aspect logiciel de banc de mesure champ proche, le contrôle des éléments de banc de mesure effectuée via l'interface qui développer a l'aide de logiciel LABVIEW.

Le rôle de cette interface est :

- La récupération de la mesure à partir de l'analyseur de réseau
- Le positionnement des sondes au-dessous de circuit testé.
- Le contrôle de g générateur alimentée le circuit sous test.
- La création des fichiers de résultats contenant les mesures du champ électromagnétique.

 L'objectif principale de banc de mesure champ est de mesurer les champs rayonnée de différents équipement et d'étudie le comportement EM d'un dispositif électronique pour éviter les différentes perturbations entre les équipements et garantir le bonne fonctionnement de chaque composant.

 Dans ce travaille Nous allions réaliser une interface de communication entre le robot et l'élément de commande et interface de communication entre le spectre de réseau et le PC avec le LabView .

 Le but principale est d'automatiser le banc de mesure champ proche pour une mesure 3D et ainsi réaliser des mesures 3D pour des dispositifs à modéliser.

La mesure 3D ( plan XYZ ) de champ EM est permet de
# **II.3.Présentation de logiciel LabView**

 Le logiciel LabView est une "Plate-forme Expérimentale d'Instruments Virtuels pour Laboratoire" (*Laboratory Virtual Instrument Engineering Workbench*), Il s'agit d'un environnement de programmation disponible sur de nombreux systèmes d'exploitation commercialisés par "National Instruments" et dispose d'un langage graphique (langage G) et de bibliothèques de fonctions et de sous-routines, ainsi que d'outils de développement. **[17]**

 Les programmes LabView sont appelés outils virtuels, ou VIs, car leur apparence est similaire à celle des outils réels, tels que les oscillographes et les multimètres. LabVIEW dispose d'une large gamme d'outils pour obtenir, analyser, visualiser et enregistrer des données, ainsi que des outils pour vous aider à développer votre programme. **[18]**

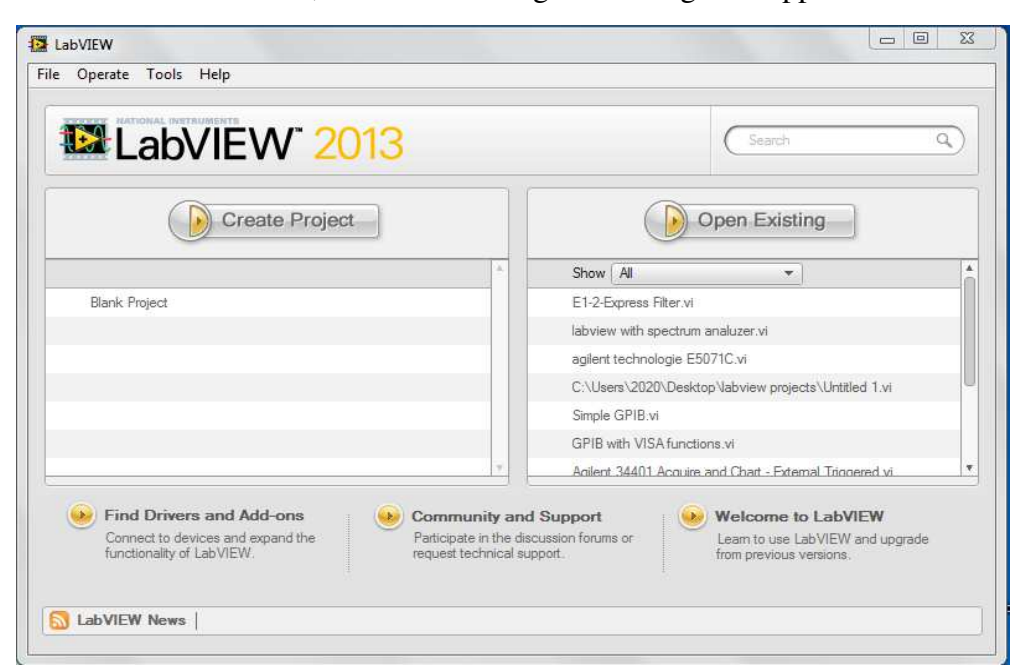

Lorsque vous lancez LabView, la boîte de dialogue de navigation apparaît :

Figure II.4.LabView dialog box.

 On clique sur File-New VI ensuit WINDOW-Tile Left and Rigth on apparait l'interface de programmation suivant :

| Untitled 1 Front Panel                                            |                     | Untitled 1 Block Diagram                                                                                                    | $\begin{tabular}{c} \multicolumn{1}{c }{\textbf{a}} & \multicolumn{1}{c }{\textbf{b}}\\ \multicolumn{1}{c }{\textbf{b}} & \multicolumn{1}{c }{\textbf{c}}\\ \multicolumn{1}{c }{\textbf{b}} & \multicolumn{1}{c }{\textbf{c}}\\ \multicolumn{1}{c }{\textbf{c}} & \multicolumn{1}{c }{\textbf{d}}\\ \multicolumn{1}{c }{\textbf{d}} & \multicolumn{1}{c }{\textbf{d}}\\ \multicolumn{1}{c }{\textbf{d}} & \multicolumn{1}{c }{\textbf{d}}\\ \multicolumn{1}{c$ |  |
|-------------------------------------------------------------------|---------------------|----------------------------------------------------------------------------------------------------|----------------------------------------------------------------------------------------------------|--|
| File Edit View Project Operate Tools Window Help                  |                     | File Edit View Project Operate Tools Window Help                                                                                                    |                                                                                                    |  |
| $\boxed{\diamondsuit\bigotimes\text{ }[{\bf 0}]{{\bf 1}}{\bf 1}}$ | $Q$ 3 $H$ $\bullet$ | $\boxed{\diamondsuit\bigotimes\hspace{-3.25cm}\bigcirc\hspace{-3.25cm}\bigcirc\hspace{-3.2$ | E.<br>$-28$                                                                                                    |  |
|                                                                   |                     |                                                                                                    |                                                                                                    |  |
|                                                                   |                     |                                                                                                    |                                                                                                    |  |
|                                                                   |                     |                                                                                                    |                                                                                                    |  |
|                                                                   |                     |                                                                                                    |                                                                                                    |  |
|                                                                   |                     |                                                                                                    |                                                                                                    |  |
|                                                                   |                     |                                                                                                    |                                                                                                    |  |
|                                                                   |                     |                                                                                                    |                                                                                                    |  |
|                                                                   |                     |                                                                                                    |                                                                                                    |  |
|                                                                   |                     |                                                                                                    |                                                                                                    |  |
|                                                                   |                     |                                                                                                    |                                                                                                    |  |
|                                                                   |                     |                                                                                                    |                                                                                                    |  |
|                                                                   |                     |                                                                                                    |                                                                                                    |  |
|                                                                   |                     |                                                                                                    |                                                                                                    |  |
|                                                                   |                     |                                                                                                    |                                                                                                    |  |
|                                                                   |                     |                                                                                                    |                                                                                                    |  |
|                                                                   |                     |                                                                                                    |                                                                                                    |  |
|                                                                   |                     |                                                                                                    |                                                                                                    |  |
|                                                                   |                     |                                                                                                    |                                                                                                    |  |
|                                                                   |                     |                                                                                                    |                                                                                                    |  |
|                                                                   |                     |                                                                                                    |                                                                                                    |  |
|                                                                   |                     |                                                                                                    |                                                                                                    |  |
|                                                                   |                     |                                                                                                    |                                                                                                    |  |
|                                                                   |                     |                                                                                                    |                                                                                                    |  |
|                                                                   |                     |                                                                                                    |                                                                                                    |  |

Figure II.5.interface de programmation

 Un programme de LabView comprend 2 fenêtres distinctes : le panneau avant servant d'interface avec l'utilisateur et le diagramme contenant le programme source en langage graphique G. **[17]**

# **II.3.1. panneau avant ( Front panel)**

Cette fenêtre, où les objets apparaissent sous forme de commandes d'entrée ou de contrôleurs (indicateurs), est l'interface interactive du programme. La figure ci-dessous montre le "panneau avant" vierge par défaut lors de la création d'un programme. **[17]**

|                                                  | <b>12</b> Untitled 1 Front Panel                                         |          | $\overline{\Sigma}$<br>lo<br>$\Box$ |
|--------------------------------------------------|--------------------------------------------------------------------------|----------|-------------------------------------|
| File Edit View Project Operate Tools Window Help |                                                                          |          |                                     |
|                                                  | 15pt Application Font   The Times<br><u>। अ</u> ⊮र<br>$\mathbf{I}$<br>ウ係 | I Search |                                     |
|                                                  |                                                                          |          |                                     |
|                                                  |                                                                          |          |                                     |

Figure II.6.panneau avant vide

Un programme écrit en langage G peut être utilisé de manière interactive une fois que son "panneau avant" apparaît.

# **II.3.2. Le diagramme**

Cette fenêtre contient le code source graphique représentant le programme écrit en G. Le diagramme vierge apparaît par défaut lors de la création d'un programme dans la figure cidessous.

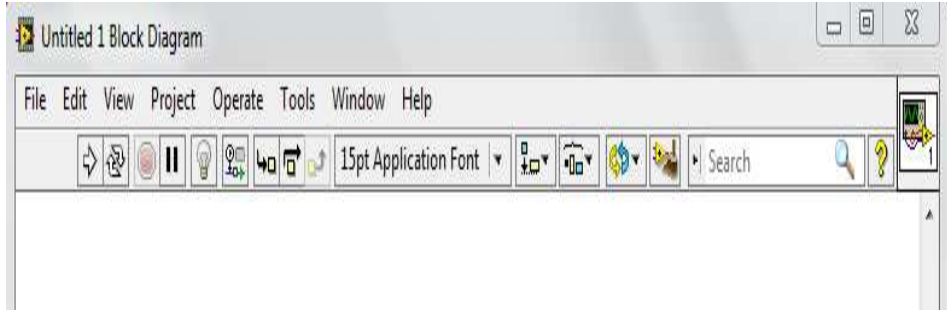

Figure II.7. Un diagramme vide

# **II.3.3. Les outils de face avant et des diagrammes**

 L'outil Flèche apparaît lorsque vous passez le curseur sur un objet de la face-avant ou du diagramme. Le curseur devient une flèche que vous pouvez utiliser pour sélectionner, positionner et redimensionner des objets. L'outil de câblage apparaît lorsque vous passez le curseur sur une borne d'un objet de diagramme. Le curseur devient une bobine que vous pouvez utiliser pour connecter les objets du diagramme à travers lesquels les données doivent passer. **[18]**

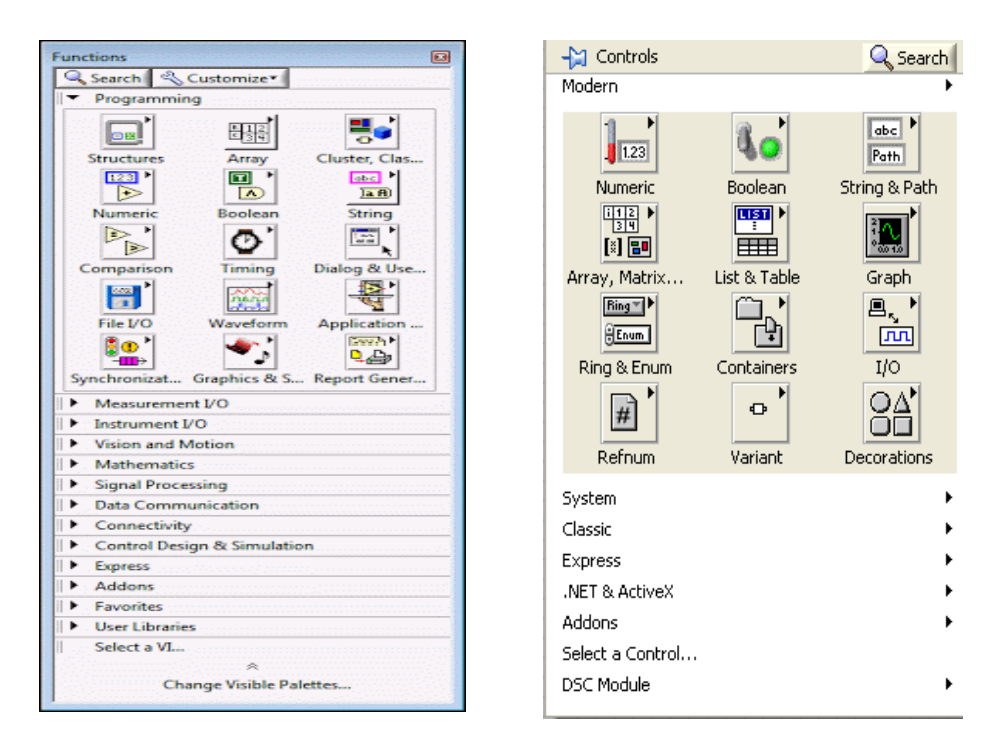

Figure II.8.les outils de face avant et de diagramme

# **II.4.Domaine de l'application de LabView**

 LabView permet de faire de la programmation graphique pour les mesures et l'automatisation , on utilise LabView pour l'acquisition, traitement et commande à partir d'un PC. **[19]**

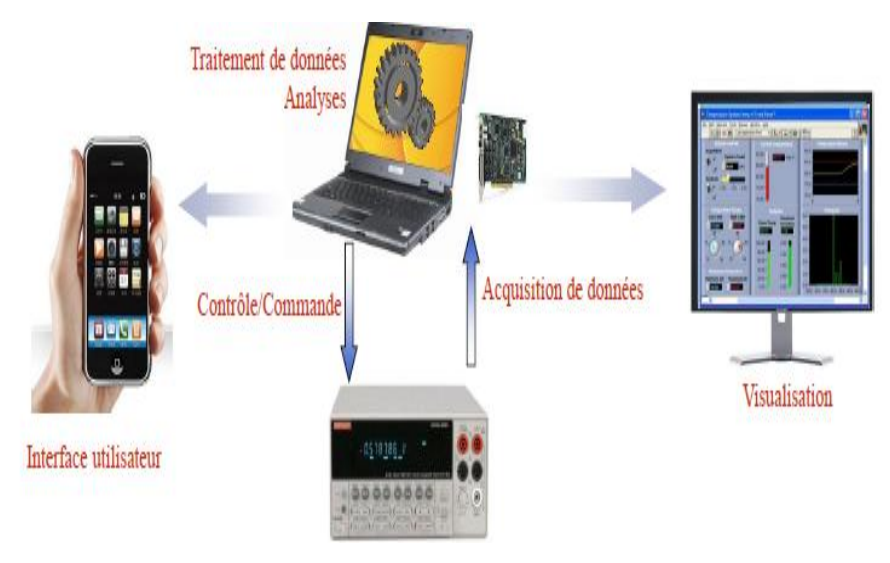

Figure II.9.les applications de LabView

Dans notre projet on utilise le logiciel LabView pour le contrôle des instruments et la visualisation a partir des instruments et l'acquisition des données dans le PC à l'aide d'une interface de communication a développer.

# **II.5. LabView avec les instruments de mesure**

 On peut Controller les instruments des mesures différent (analyseur de spectre, analyseur de réseau…), on utilisant le logiciel labview.

 Le logiciel LabView vous permet d'obtenir des données à partir de n'importe quel outil autonome de n'importe quel support de communication (GPIB,USB,…) , et fournit des bibliothèques complètes de traitement du signal et une visualisation des données, nous avons vu comment automatiser les mesures par instrument traditionnel avec LabVIEW. Suivez les instructions pas à pas pour acquérir des mesures traditionnelles simulées a partir d'un analyseur de spectre **[20]** :

Il faut installer le driver de l'instrument de mesure ( analyseur de spectre agilent E5071C ) par les étapes suivants :

- Lancez LabView.

- Lancez l'Assistant de recherche de drivers d'instruments NI en sélectionnant **Help»Find instruement drivers**
- Sélectionnez **Agilent technologie** dans la rubrique Manufacturer .

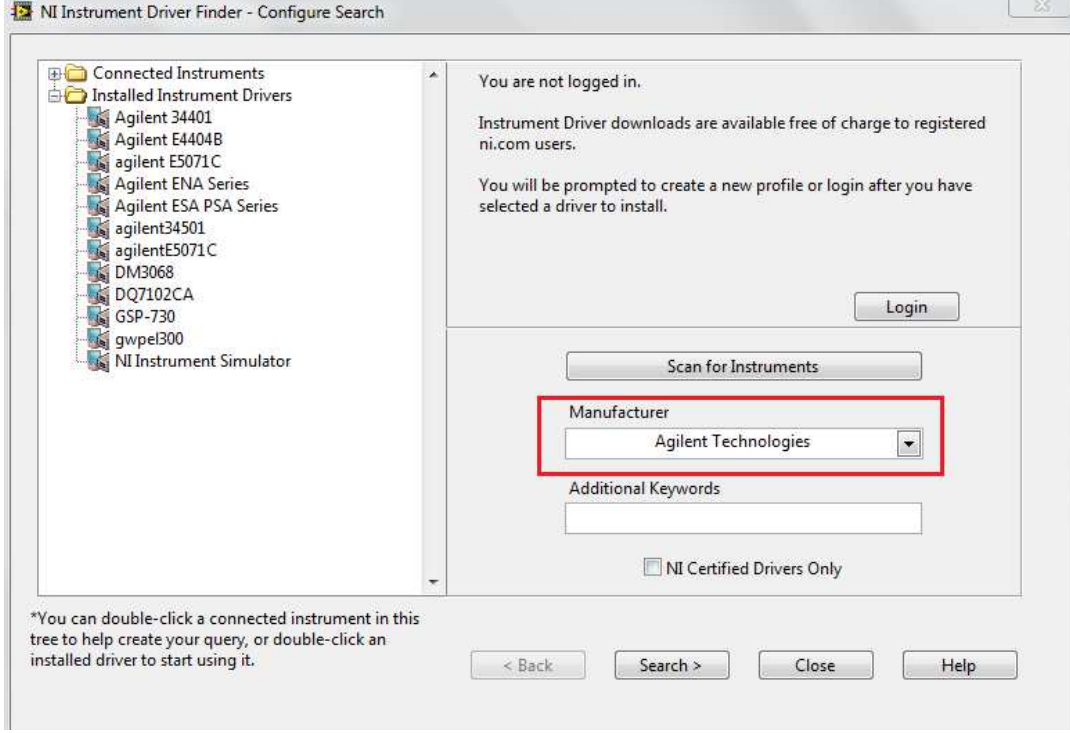

- Cliquez sur **search .**
- On choisit dans la liste ag E5071C.
- On clique sur installer le driver. **[21]**

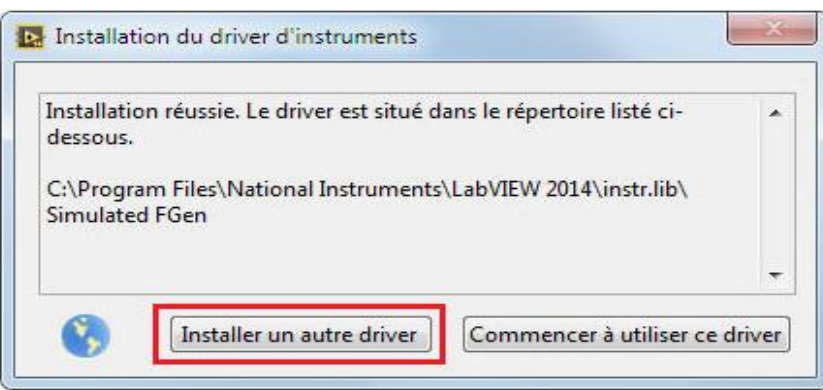

- Le driver devient installer sur le LabView .

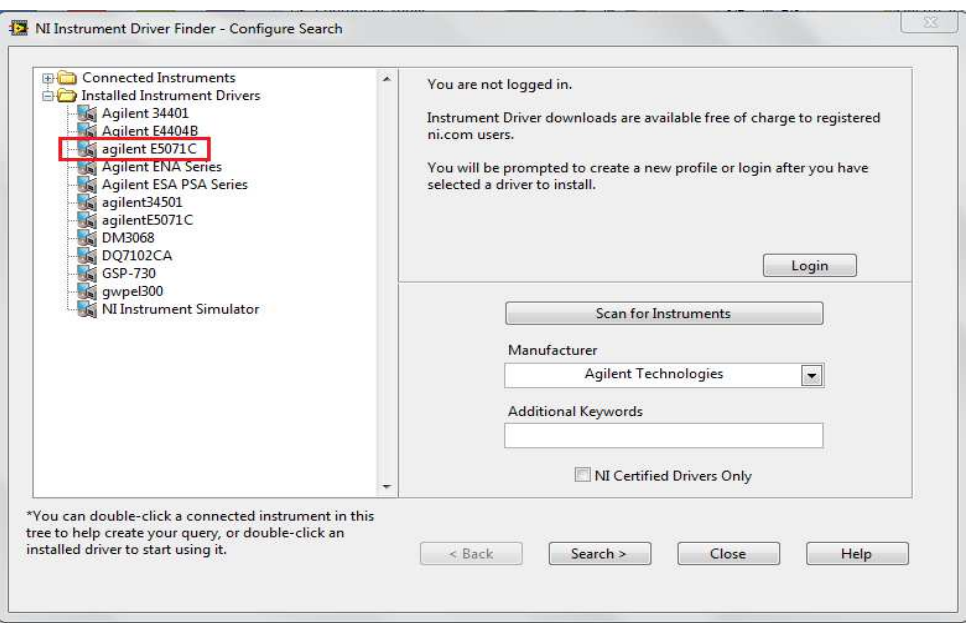

 On peut maintenant récupérer les données de l'analyseur de réseau a partir de LabView avec Double-cliquez sur **Agilent E5071C** pour ouvrir les exemples fournis.

ensuit double-cliquez sur **Agilent E5071C Aquire Trace.vi** pour ouvrir l'exemple .

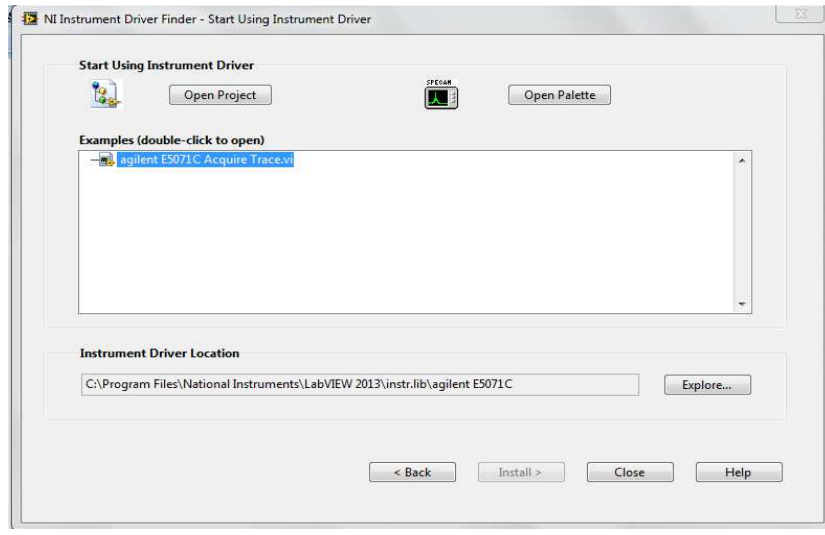

- Vous devez à présent voir une **application LabView** pour l'analyser de réseau simulé.

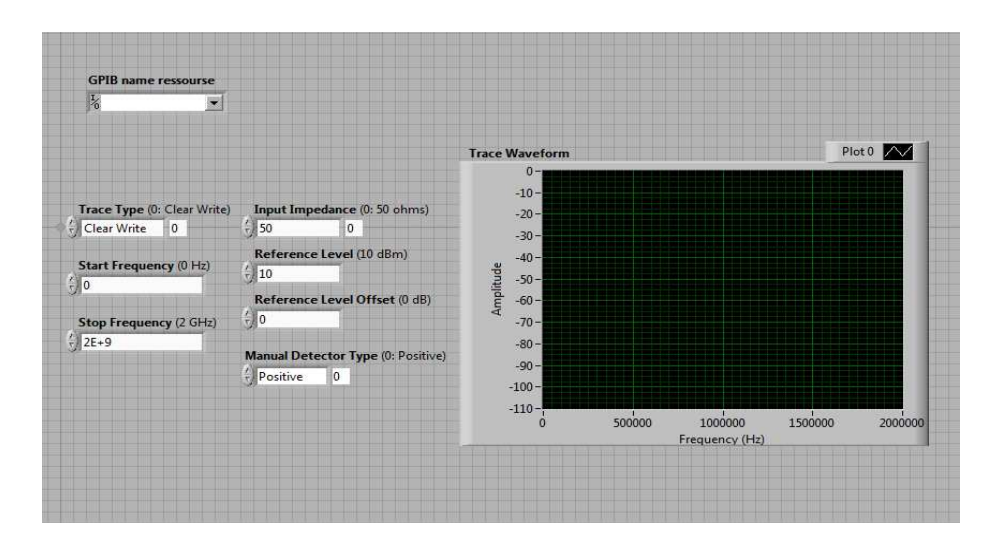

Pour obtenir le code source de l'interface on clique deux fois sur l'interface .

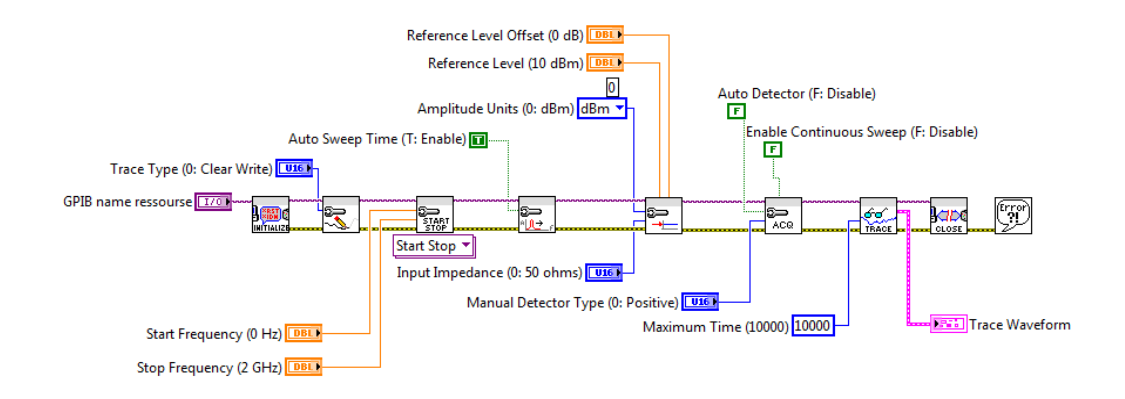

# **II.6.Conclusion**

 Dans ce chapitre nous avons présenté le banc de mesure champ proche dispose a l'IRSEEM et le logiciel de contrôle Labview proposée pour commander ce banc, nous avons réussie à contrôler l'analyseur de réseau nous avons construite l'interface de communication pour la récupération des mesures ce qui nous a permet de contrôler l'analyseur de réseau, la prochaine étape était le contrôle de robot multiaxe avec une autre interface était crée par LabView.

# *Chapitre III : Antennes imprimées*

# **III.1. Introduction**

Pour transférer des informations entre l'émetteur et le récepteur à l'aide d'ondes électromagnétiques, nous avons besoin d'une antenne car elle convertit l'énergie électrique pour indiquer l'énergie électromagnétique transportée par l'onde électromagnétique et pour réduire la zone, nous utilisons un type spécifique appelé antenne imprimée qui assurant le transport d'information sans support physique à travers un canal ou une liaison radioélectrique, à condition quel onde électromagnétique soit modulée par un signal informatif , dans ce chapitre nous allons donner une vue globale sur les antennes imprimées tout en décrivant leurs caractéristiques de rayonnement, leurs modes d'alimentation et leurs techniques d'adaptations.

#### **III.2. Les antennes imprimées**

 L'idée des antennes patch micro ruban est née de l'utilisation de la technologie des circuits imprimés non seulement pour les composants des circuits et les lignes de transmission, mais aussi pour les radiateurs électroniques. Il a d'abord été soutenu par Deschamps. Cependant, son idée a reçu peu d'attention jusque dans les années 1970, et depuis lors, cette catégorie d'antennes a fait l'objet de recherches et de développements approfondis.

la structure de base de l'antenne imprimée ( micro ruban ou micro strip), est représentée sur la figure II.1, constituée d'une région métallique supportée sur une surface au sol par un mince substrat diélectrique et un plan de masse de l'autre côté. [**22]**

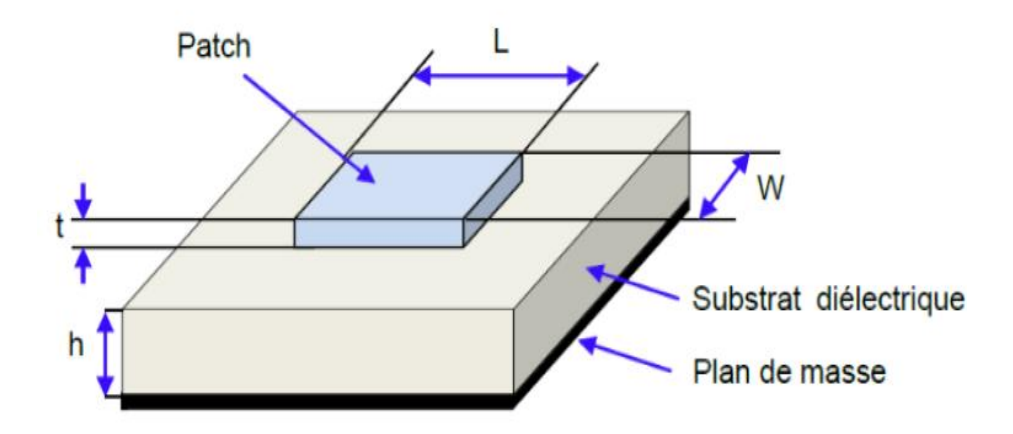

Figure III.1. Structure d'un antenne imprimée

#### W=largeur (Width)

# $L =$ longueur (Length)

 $H = \text{épaisser} du$  substrat (Height)

#### **III.3. Les formes des éléments rayonnant d'une antenne imprimée**

 En pratique, les formes des éléments rayonnants les plus utilisés sont montrés sur la Figure III. 2, leurs dimensions sont faibles de l'ordre de λ /2 à λ.

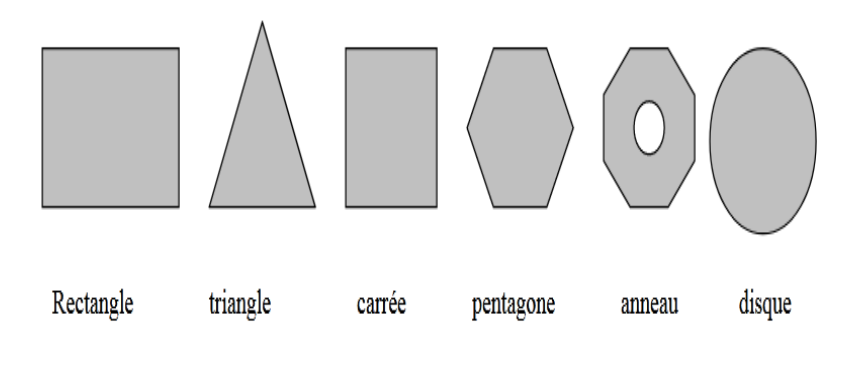

Figure III.2. Divers types d'éléments rayonnants

Parmi toutes les formes d'éléments radioactifs, un rectangle est le plus facile à comprendre les mécanismes de rayonnement des antennes à petite bande. [**23]**

#### **III.4. Principe de fonctionnement d'une antenne imprimée**

 Il faut connaître les champs électromagnétiques en champ proche, pour comprendre le fonctionnement d'une antenne imprimées, on utilisée la méthode de cavité pour comprendre bien le fonctionnement, la structure (Figure III.3) est assimilée à une cavité sur laquelle on applique la méthode des cavités.

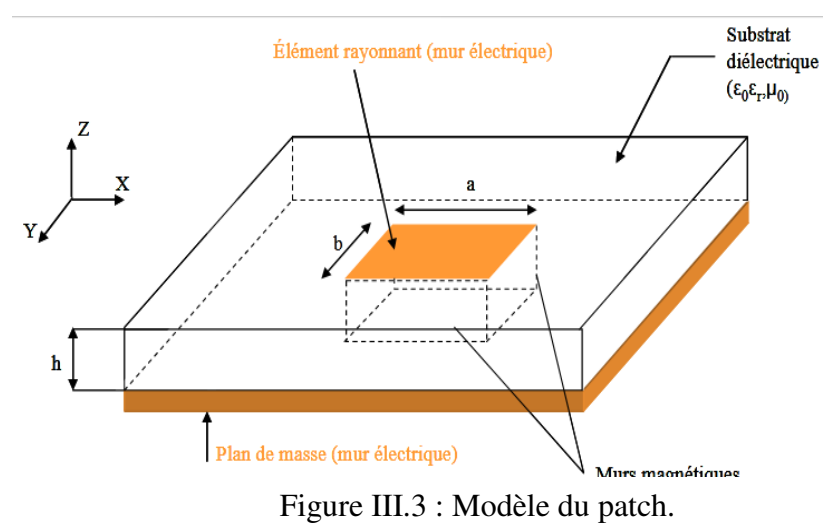

Cette structure peut être comparée à une cavité délimitée par deux parois électriques (au niveau du sol et élément radioactif) et quatre parois magnétiques. En raison de leurs dimensions, l'énergie s'accumule dans un ensemble de fréquences (fréquence de résonance) dans lesquelles les configurations de distribution de champ, appelées modes, sont autorisées. Ces cavités opèrent alors sur des positions TMmnp ( $p = 0$  de la hauteur du substrat isolant est négligeable par rapport à la longueur d'onde λ0).

On peut calculée la fréquence de résonance de chaque mode pour Les dimensions latérales des patchs A et B par la formule suivant :

$$
f_{mn\,0} = \frac{c}{2\pi\sqrt{\varepsilon_r}}\sqrt{\left(\frac{m\,\pi}{a}\right)^2 + \left(\frac{n\,\pi}{b}\right)^2}
$$
\n(III.1)

Avec c la célérité de la lumière dans le vide et εr le permittivité relative du substrat diélectrique.

Cette technologie offre une approche simplifiée du fonctionnement de l'antenne imprimée et de son comportement électromagnétique. Cette approche ne prend pas en compte l'influence des ondes de surface et du rayonnement potentiel à l'extérieur des bords rayonnants. [**24]**

#### **III.5. Les techniques d'alimentation**

 Il existe de nombreuses techniques pour alimenter les antennes imprimées, ces techniques peuvent être soit par contact direct, soit par couplage, et la plus utilisée est l'alimentation par ligne micro ruban, par sonde coaxiale, par couplage de proximité ou par ouverture.

## **III.5.1.Alimentation par contact direct**

#### **III.5.1.1. Alimentation par ligne micro ruban**

L'alimentation par ligne micro ruban se fait par Contact direct, y compris le côté radioactif du patch., c'est l'alimentation la plus simple . [**25]**

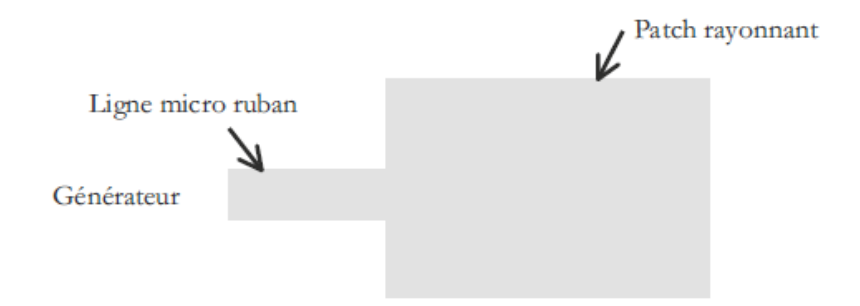

Figure III.4. Alimentation par ligne micro ruban

Il présente un défaut si la ligne rayonne. C'est le cas à très haute fréquence. Ensuite, le rayonnement de la ligne perturbe celui de l'antenne qui n'a pas la même pureté de polarité. Cependant, dans les cas habituels, cette technique largement utilisée présente un grand avantage dans la simplicité de la construction.

#### **III.5.1.2. Alimentation par sonde coaxial**

 L'alimentation par sonde coaxial est très utilisée pour alimentée les antennes imprimées, Dans ce cas, le conducteur intérieur du connecteur coaxial traverse le diélectrique et est soudé au patch, alors que le conducteur externe est relié au plan de masse. [**26]**

Avec cette technique d'alimentation il n'est pas pertes par rayonnement de ligne et permet de l'Obtention de l'impédance d'entrée par positionnement de la sonde et Sélection possible d'un mode privilégie , il y a aussi des inconvénients de cette technique ,le Rayonnement parasite d'une sonde de type unipolaire et Partie selfique ramenée par l'âme du connecteur à prendre en compte, et la technique de perçage et soudage plus précise, Rapide rentable et convivial pour exciter chaque élément du réseau avec des conseils puissants. [**27]**

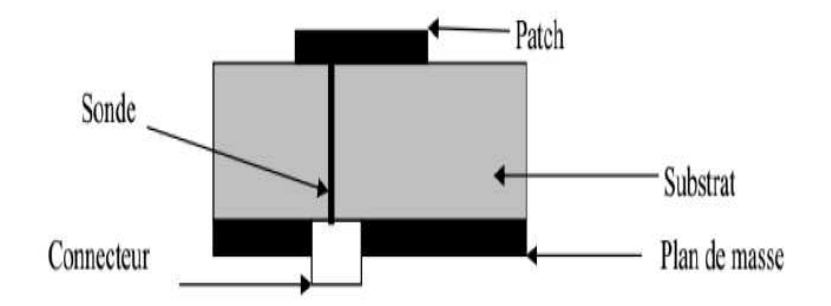

Figure III.5. Antenne micro ruban alimenté par sonde

#### **III.5.2.Alimentation par couplage électromagnétique (sans contact)**

#### **III.5.2.1. Alimentation couplée par ligne enterrée (Ligne microbande en sandwich)**

 Le patch de rayonnement et la ligne d'alimentation du microscope sont séparés au niveau du sol dans cette technique d'alimentation comme représentée dans la figure III.6, La ligne de correction et d'alimentation est connectée à une fente ou une fente au niveau du sol

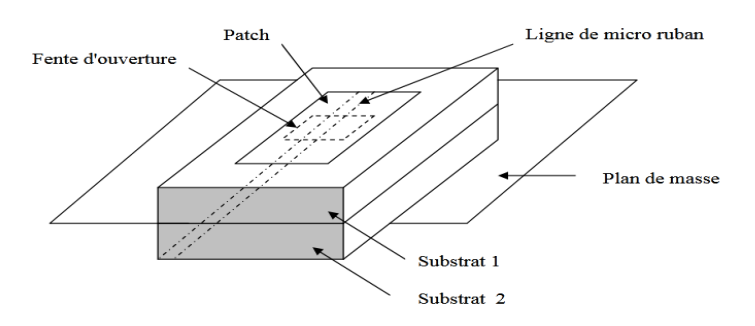

Figure III.6.Alimentation couplée par ouverture

En générale on utilisée les matériaux à permittivité élevée pour le substrat inférieur et les matériaux à faible constante diélectrique sont utilisés pour le substrat supérieur pour optimiser le rayonnement de patch.

L'inconvénient présenté par cette technique d'alimentation est les couches multiples, qui augmentent l'épaisseur d'antenne. Cependant elle offre l'élargissement de bande passante. **[23]**

# **III.5.2.2. Alimentation par proximité**

 Cette technique d'alimentation est représentée sur la figure III.7, les deux substrats diélectriques sont utilisés tel que la ligne d'alimentation est située entre les deux substrats et le patch imprimée sur le substrat supérieur.

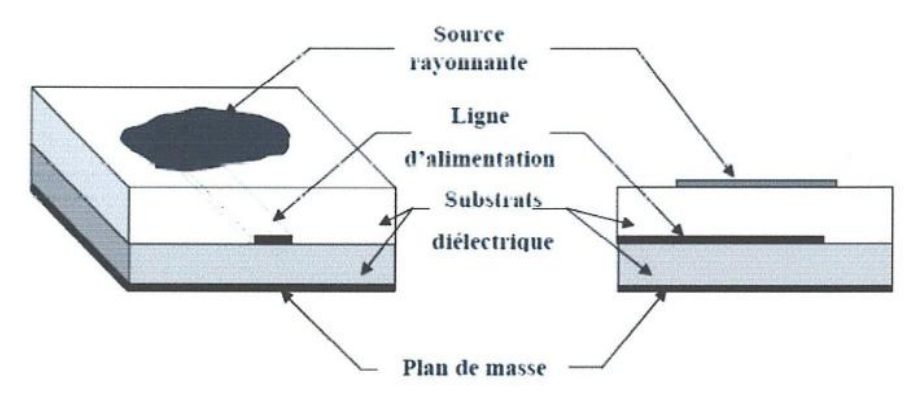

Figure III.7. Alimentation par proximité

L'avantage présentée par cette technique est quelle éliminer le rayonnement parasite due a l'alimentation fournit une largeur de bande très élevée (plus que 13%), en raison de l'augmentation globale de l'épaisseur de l'antenne micro ruban.

#### **III.6. Les caractéristiques des antennes**

 Il y plusieurs caractéristique qu'il faut connaitre avant la conception d'antenne, il est essentiel de connaître les spécifications de conception d'antenne typiques. Il est facile de confondre certaines des spécifications d'antenne et comment les utiliser dans la conception d'antenne. Par exemple, le gain d'une antenne et le gain amplifié sont deux définitions très différentes. [**28]**

#### **III.6.1. Directivité**

La directivité D (θ,φ) d'une antenne dans une direction (θ,φ) est le rapport entre la puissance rayonnée dans une direction donnée  $P(\theta,\varphi)$  et la puissance que rayonnerait une antenne isotrope. [**29]**

$$
D(\theta, \varphi) = \frac{P(\theta, \varphi)}{\frac{P_R}{4\pi}} = 4\pi \frac{P(\theta, \varphi)}{P_R}
$$
 (III.2)

#### **III.6.2. Gain**

Le gain G  $(θ, φ)$  d'une antenne dans une direction  $(θ, φ)$  représente le rapport entre la puissance rayonnée dans une direction particulière  $P(\theta,\varphi)$  et la puissance perdue par une antenne isotrope sans perte. En générale le gain G correspond au gain dans la direction maximale de rayonnement (θ 0, φ 0). Cette caractéristique caractérise la capacité de l'antenne à concentrer la puissance rayonnée dans une direction.

$$
G(\Theta, \varphi) = 4\pi \frac{P(\Theta, \varphi)}{P_A} \quad \longrightarrow \quad G = 4\pi \frac{P(\Theta_0, \varphi_0)}{P_A} \tag{III.3}
$$

Généralement le gain est exprimée en dB ou dBi car l'antenne isotrope est utilisée comme référence , si l'antenne dipôle est utilisée comme référence le gain est exprimée en dBd. [**29]**

#### **III.6.3. Rendement**

 Le rendement représente le rapport entre la puissance totale rayonnée par une antenne et la puissance qui lui est fournie et Le rendement η d'une antenne traduit sa capacité à transmettre la puissance électrique en entrée  $P_A$  sous forme de puissance rayonnée  $P_R$ , Le rendement est lié aux pertes dans le réseau de polarisation et dans les éléments rayonnants. [**29]**

$$
P_R = \eta \cdot P_A \quad \text{S} = \eta \cdot D \tag{III.4}
$$

# **III.6.4. Angle d'ouverture**

 L'angle d'ouverture d'une antenne est l'angle de direction pour lequel la puissance rayonnée est la moitié (-3dB) de la puissance rayonnée dans la direction la plus favorable. [**30]**

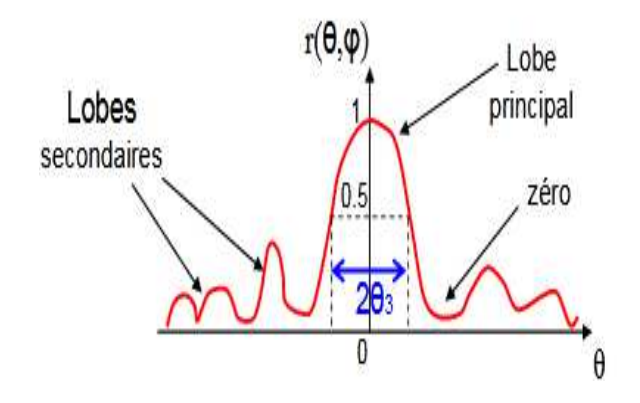

Figure III.8. Diagramme de rayonnement et angle d'ouverture

# **III.6.5. Le diagramme de rayonnement**

 Le rayonnement est le terme utilisé pour représenter l'émission ou la réception d'un front d'onde à l'antenne, en spécifiant sa puissance. Dans toute illustration, le dessin dessiné pour représenter le rayonnement de l'antenne est son diagramme de rayonnement. On peut simplement comprendre la fonction et la direction de l'antenne en examinant son diagramme de rayonnement.

la puissance émise par l'antenne a son effet dans les régions de champ proche et lointain. [**31]**

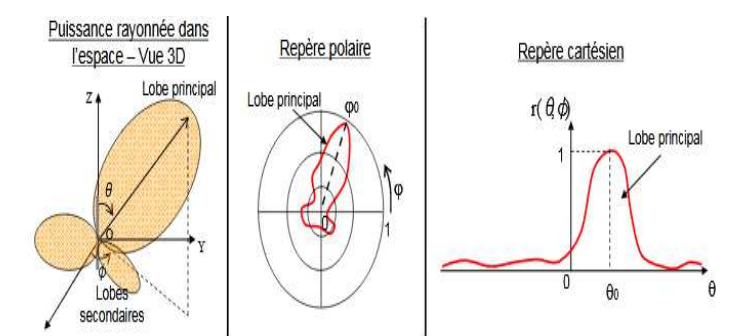

Figure III.9. Représentation du diagramme de rayonnement d'une antenne

Avec :  $R(\varphi, \theta) = (P(\theta, \varphi))/(P_0(\theta_0, \varphi_0))$  $(III.5)$ 

 $P(θ, φ)$ : Puissance rayonnée dans une direction quelconque.

 $P_0$  (θ<sub>0</sub>, φ<sub>0</sub>) : Puissance rayonnée max.

R (φ, θ) : la fonction caractéristique. [**29]**

# **III.6.6. Coefficient de réflexion**

 Le coefficient de réflexion est un paramètre qui indique la quantité d'énergie perdu à la charge , et qui n'est pas réfléchie .Les ondes réfléchies entrainent la formation d'ondes stationnaires, lorsque l'impédance de l'émetteur et de l'antenne ne sont pas égaux. D'où le coefficient de réflexion est un paramètre semblable au VSWR pour indiquer la correspondance entre l'émetteur et l'antenne. [**32]**

Le coefficient de réflexion est donné par :

$$
S11 = r = \frac{V_r}{V_i} = \frac{z_{in} - z_c}{z_{in} + z_c}
$$
 (III.6)

 $v_r$ : est l'amplitude d'onde réfléchie.

 $v_i$ : est l'amplitude d'onde incidente.

 $z_c$ : L'impédance caractéristique.

$$
Avec: z_c = 500hm
$$

Le module du coefficient de réflexion est souvent exprimé en décibel (dB). En anglais ,c'est le RL "Return Loss" et se définit comme suit :

$$
RL = |S11|dB = 20log(S11)
$$
\n(III.7)

#### **III.6.7. Impédance d'entrée**

 L'impédance d'entrée est définie par l'impédance qui apparaît à partir de la ligne d'alimentation au niveau de l'antenne. elle est égale au rapport de la tension d'entrée  $V_e$  sur le courant d'entrée comme représentée dans la formule. [**33]**

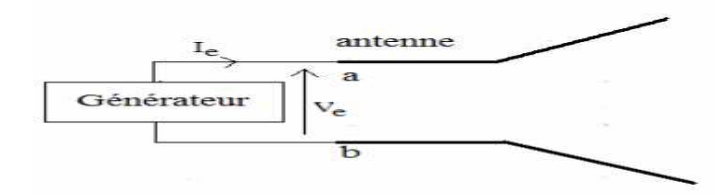

Figure III.10. Antenne en mode émetteur

$$
Z_{in} = \frac{V_e}{I_e} = \text{R} + \text{j} \ X \tag{III.8}
$$

Avec :

Z= impédance d'entrée aux bornes a et b.

R= résistance de l'antenne aux bornes a et b.

X= réactance de l'antenne aux bornes a et b.

#### **III.6.8. Bande passante**

 La bande passante d'une antenne est définie comme la plage de fréquences sur laquelle l'antenne peut correctement rayonner ou recevoir de l'énergie. La bande passante est généralement indiquée en termes de VSWR ou de décibels. Par exemple, une antenne peut être décrite comme fonctionnant à 50 à 100 MHz avec un VSWR <1,5 ou –10 dB. Cette affirmation implique que le coefficient de réflexion est inférieur à 0,2 sur toute la plage de fréquences indiquée. Ainsi, de la puissance délivrée à l'antenne, seulement 4% de la puissance a réfléchi l'émetteur. La bande passante peut être définie en termes de diagrammes de rayonnement ou VSWR / puissance réfléchie. La bande passante est souvent exprimée en pourcentage de bande passante car le pourcentage de bande passante est constant par rapport à la fréquence. En règle générale, nos antennes ont une bande passante nominale de 10%. Cela peut augmenter ou diminuer en fonction de l'antenne et des performances requises. [**29]**

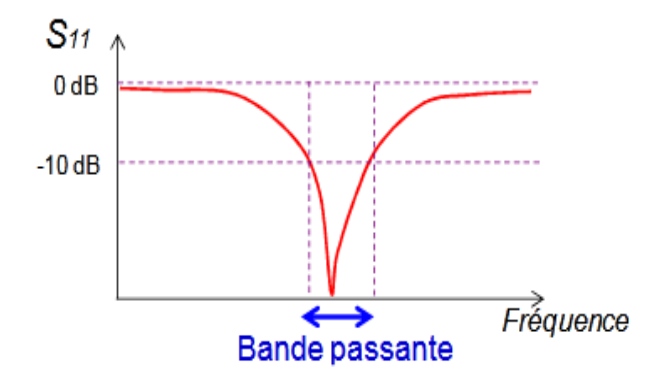

Figure III.11. Bande passante et coefficient de réflexion

 La bande passante peut être définie en fonction du coefficient de réflexion, à condition que le diagramme de rayonnement ne change pas sur cette bande. [**30]**

#### **III.6.9. Rapport d'onde stationnaire**

Le rapport d'onde stationnaire représente l'adaptation ou la désadaptation d'impédance entre deux éléments comme le coefficient de réflexion.

 Une partie de l'onde réfléchie expose l'onde descendante pour former une seule onde, qui est l'onde stationnaire. SWR est défini comme le rapport des valeurs maximales et minimales de l'amplitude des ondes, En anglais, c'est le VSWR pour "Voltage Standing Wave Ratio" qui peut également être exprimé à partir du coefficient de réflexion par expression. [**34]**

$$
ROS = \frac{1 + |s11|}{1 - |s11|}
$$
 (III.9)

## **III.7. Le rayonnement d'une antenne : mécanisme de rayonnement**

La littérature scientifique est généralement basée sur la théorie de l'optique, Pour mieux comprendre le mécanisme de rayonnement des antennes imprimées.

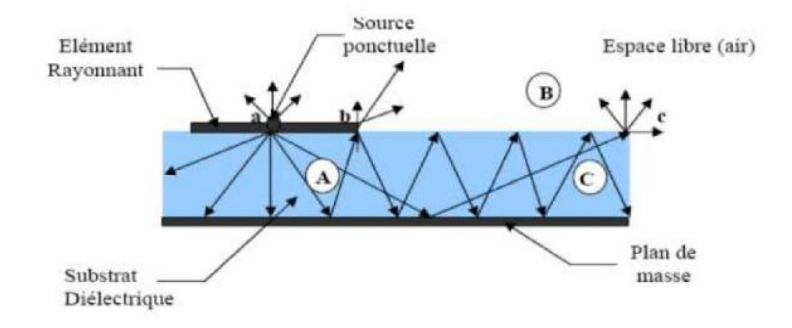

Figure III.12.mécanisme de rayonnement

L'élément rayonnant est en fait une multitude de sources ponctuelles similaires a celle qui se trouve au point (A). Ces sources isotropiques vont rayonnées dans toutes les directions.

Une partie est réfléchie au niveau du sol, puis par le conducteur supérieur, etc. Certains de ces rayons se terminent au bord du conducteur (point "B"), ce qui conduit à leur dispersion, et donc le champ est divisé en deux composantes, naturelle et tangentielle par rapport au plan de masse. Nous pouvons donc considérer trois domaines:

#### **Région A**

 Dans cette région, le champ électromagnétique s'accumule plus fortement, Cette propriété est également utilisée pour se propager le long des lignes microruban. Quand les fréquences sont basses, Le champ électromagnétique est concentré dans cette région. Il y a donc une propagation sans rayonnement, c'est la plus dense en rayons.

# **Région B**

Zone d'espace libre au-dessus du substrat dans laquelle il y a une diffusion libre du champ. La contribution des sources fixes est faible. La majeure partie du rayonnement du rayonnement provient de l'extrémité du conducteur supérieur (point "B"), le reste du champ reste à l'intérieur du substrat et sera considéré comme une perte dans le diélectrique. On obtient ainsi une antenne dont l'efficacité radiative est très limitée.

**Région C** 

Certains rayons atteignent les surfaces de séparation (air isolant) avec du pâturage et restent piégés à l'intérieur de l'isolant. Il peut arriver que certains de ces rayons se dispersent lorsqu'ils atteignent le bord du substrat (point "c"), générant ainsi un rayonnement parasite. Cette dernière est à l'origine du couplage entre les éléments, lorsque les antennes imprimées sont connectées à un réseau. Au-dessus d'une fréquence spécifique, ce phénomène affecte fortement le rayonnement de l'antenne. Autrement dit, si la qualité du diagramme de rayonnement se détériore, en particulier au niveau du lobe secondaire. [**35]** 

# **III.8. Antenne imprimée à large bande**

 Les antennes micro ruban sont intrinsèquement à bande étroite. La bande passante typique d'une antenne micro ruban est d'environ 4% à 7%. Un nombre considérable d'approches expérimentales ont été entreprises pour développer des antennes micro ruban qui ont une largeur de bande d'impédance plus large qu'un seul élément micro ruban ne le permet sans adaptation externe.

 Les méthodes employées pour augmenter la bande passante d'impédance sont essentiellement des variations de trois approches:

- 1. Augmenter le volume de l'antenne. Ceci est accompli par des changements de géométrie qui augmentent le volume sous le patch (par exemple, en augmentant l'épaisseur h), en diminuant la constante diélectrique du substrat ou en ajoutant des résonateurs couplés supplémentaires.
- 2. La mise en œuvre d'un réseau correspondant.
- 3. Perturbation de la géométrie de l'antenne pour créer ou déplacer des résonances à l'aide de courts-circuits et de fentes dans l'antenne. [**36]**

## **III.9. Le rôle d'une antenne [25]**

Le rôle de chaque antenne varie en fonction de son type :

#### **Antenne d'émission**

 Afin d'assurer une diffusion dans l'air, il est nécessaire que le dispositif génère une onde radioactive. Le rôle de l'antenne émettrice est de convertir l'énergie électromagnétique dirigée d'un générateur en énergie radiante. En ce sens, il se transforme.

## **Antenne de réception**

 Au contraire, la puissance rayonnée peut être captée par une antenne réceptrice. En ce sens, l'antenne apparaît comme un capteur et un convertisseur d'énergie rayonnée en énergie électromagnétique dirigée. Il joue le rôle d'un télescope qui capture et transforme la lumière des étoiles

#### **Réciprocité**

Dans la plupart des cas, une antenne de réception ou d'émission peut être utilisée avec les mêmes caractéristiques radioactives et est dite interopérable. C'est le résultat de la théorie de la réciprocité qui sera présentée plus loin. Dans certains cas exceptionnels où les antennes contiennent des matériaux non linéaires ou anisotropes, elles ne sont pas interchangeables.

En raison de la réciprocité des antennes, il n'y aura pratiquement aucune différence entre le rayonnement à l'émission ou à la réception. Les caractéristiques qui seront annoncées à l'antenne seront dans les deux modes de fonctionnement, sans le préciser dans la plupart des cas.

#### **III.10. Les différents types d'antennes imprimées [28]**

Les différents types d'antennes imprimées sont classés en fonction de la forme de l'élément rayonnant, des alimentations ou des ports qui permettent son mécanisme d'excitation et de rayonnement. En fonction de leurs caractéristiques, nous pouvons trouver différentes classifications.

#### **III.10.1. Antenne dipôle imprimée**

Les antennes dipôles imprimées sont largement utilisées pour les applications basées sur des systèmes sans fil personnels tels que Wifi, Bluetooth, WiMAX et WSN basés sur ces protocoles. De telles antennes sont constituées de deux éléments rayonnants (bras de l'antenne) alimentés en phases opposées. Les bras d'antenne peuvent être situés du même côté du substrat ou de différents côtés. Selon l'emplacement des bras, différents types de régimes d'alimentation peuvent être appliqués. Les schémas d'alimentation les plus utilisés sont les lignes de guide d'ondes coplanaires, qui sont des symétriseurs de ligne d'un quart de longueur et une alimentation directe par connecteur coaxial. Différentes formes peuvent être utilisées comme bras dipolaires.

## **III.10.2. Antenne monopôle**

 Les antennes monopôles imprimées sont constituées d'un seul élément résonant (un bras) alimenté directement par une ligne de transmission. Avec une procédure de conception appropriée, certaines antennes monopôles peuvent fournir une bande passante plus large que les antennes dipôles. Ce comportement rend les antennes imprimées unipolaires adaptées aux applications compactes et à large bande. Les antennes monopôles sont largement utilisées dans les appareils de communication mobiles et sans fil de petite taille.

#### **III.10.3. Antenne Quasi-Yagi imprimée**

 Des antennes quasi-Yagi imprimées sont utilisées lorsqu'un comportement directif est requis, en ajoutant des éléments parasites à la manière Yagi-Uda. Les antennes Yagi-Uda imprimées présentent la même structure et le même comportement qu'une antenne Yagi-Uda originale non plane avec les avantages de la technologie imprimée. Les antennes planes quasi-Yagi présentent plusieurs avantages par rapport à une antenne filaire Yagi-Uda, telles qu'une structure simple, légère, à profil bas, un faible coût de fabrication, une large bande passante, un rayonnement unidirectionnel à gain élevé et la pertinence d'une intégration avec des circuits micro-ondes. Pour les réseaux de capteurs sans fil (WSN), les antennes planes Yagi sont normalement utilisées pour augmenter la distance de communication. L'antenne Yagi-Uda classique se compose d'un élément entraîné, d'un réflecteur et d'un ou plusieurs directeurs. Le réflecteur et les directeurs agissent comme des éléments parasites. Les antennes quasi-Yagi ont généralement une bande passante étroite mais un diagramme de rayonnement en fin de feu et un gain élevé les rendent adaptés à de nombreuses applications sans fil.

#### **III.10.4. Antenne inductrice imprimée**

 Les antennes inductrices ont gagné en popularité en raison de leur utilisation généralisée dans les applications d'identification par radiofréquence (RFID). La fréquence de travail de l'antenne inductrice imprimée dans ces cas est assez faible par rapport aux applications typiques des antennes imprimées pour les systèmes de communication sans fil. En ce sens, celles-ci peuvent être considérées comme de petites antennes électriquement et elles peuvent être utilisées dans des configurations passives. L'antenne fonctionne dans la région du champ proche et le couplage est principalement inductif. La fréquence spécifique dépend de l'application. Ces antennes conviennent également aux applications RFID basse fréquence 13,56 et 900 MHz. Dans ces cas, l'antenne de l'étiquette est l'élément rayonnant principal.

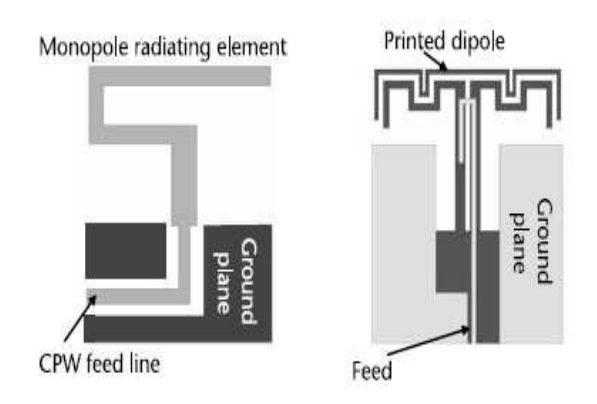

Figure III.13. Conceptions d'antennes monopôles et d'antennes dipôles imprimées

# **III.11. Les avantages et inconvénients des antennes micro ruban [36]**

Les principaux avantages des antennes micro ruban sont:

- Fabrication à faible coût.
- Peut facilement se conformer à une surface courbe d'un véhicule ou d'un produit.
- De nombreux modèles produisent facilement une polarisation linéaire ou circulaire
- Résistant aux chocs et aux vibrations (la plupart des pannes sont au niveau de la soudure de la sonde d'alimentation mixte ).
- Large gamme d'options de gain et de motif (2,5 à 10,0 dBi).
- D'autres dispositifs hyperfréquences réalisables en microruban peuvent être intégrés à une antenne micro ruban sans étapes de fabrication supplémentaires (par exemple, une ligne hybride pour produire une polarisation circulaire ou un réseau d'alimentation d'entreprise pour un réseau d'antennes micro ruban).

Les principaux inconvénients des antennes micro ruban sont :

- Une bande passante étroite (5% à 10% [rapport d'onde stationnaire de tension 2: 1 (VSWR)] est typique sans techniques spéciales).
- Les pertes diélectriques et des conducteurs peuvent être importants pour les plaques minces, ce qui entraîne un faible rendement de l'antenne.
- Sensibilité aux facteurs environnementaux tels que la température et l'humidité.

# **III.12. Applications d'antenne micro ruban [36]**

 Un grand nombre de besoins commerciaux sont satisfaits par l'utilisation d'antennes micro ruban et imprimées, notamment l'omniprésent système de positionnement global (GPS), Zig Bee, Bluetooth, Wi Max, les applications Wifi, 802.11a, b, g, etc. Les applications GPS, telles que le suivi des actifs des véhicules ainsi que les utilisations marines, ont créé une forte demande d'antennes.

 Les antennes imprimées utilisée aussi dans les réseaux locaux sans fil (WLAN) qui fournissent des connexions de données à courte portée et à haut débit entre les appareils mobiles (comme un ordinateur portable) et les points d'accès sans fil, La majorité des WLAN utilisent la bande 2,4 GHz sans licence (802.11b et 802.11g).

#### **III.13. Conclusion**

 Nous avons présenté dans ce chapitre les antennes imprimées employée dans plusieurs applications grâce à ses bonnes performances et caractéristiques. Leurs techniques d'alimentation de ce type d'antenne et ses avantages et inconvénients ont été présentées.

# *Chapitre IV : Simulation de l'antenne quasi YAGI imprimée PQYA*

# **IV.1. Introduction**

 Les antennes micro ruban ou patch deviennent de plus en plus utiles car elles peuvent être imprimées directement sur un circuit imprimé. Les antennes micro rubans sont de plus en plus répandues sur le marché de la téléphonie mobile. Les antennes patch sont bon marché, ont un profil bas et sont faciles à fabrique

 Ce chapitre est consacré sur une antenne quasi Yagi imprimé ( PQYA ) de base, en premier lieu différents modification seront menées sur la ligne d'alimentation, l'élément rayonnant et le plan de masse en vue d'adapter la structure, une fois le modèle choisi, on passera a l'étude paramétrique de ce modèle, avant de passer a l'étude de notre antenne, il est indispensable de présenter le logiciel de simulation utilise (CST studio suite ).

# **IV.2. Description de logiciel de simulation**

CST Studio Suite est une solution logicielle d'analyse EM 3D hautes performances dédiée à la conception, à l'analyse et à l'optimisation des composants et systèmes électromagnétiques (EM).

 Les solveurs de champ électromagnétique destinés aux applications de l'ensemble du spectre EM sont proposés dans une seule et unique interface utilisateur. Il est possible d'associer les solveurs pour réaliser des simulations hybrides, ce qui offre aux ingénieurs la flexibilité requise pour analyser des systèmes entiers composés de nombreux éléments, de façon efficace et simple. La Co-conception avec d'autres produits SIMULIA permet d'intégrer la simulation EM au flux de conception et booste le processus de développement dès les premières étapes.

 Les analyses EM les plus courantes portent sur les performances et l'efficacité des antennes et des filtres, la compatibilité électromagnétique et les interférences (EMC/EMI), l'exposition du corps humain aux champs EM, les effets électromécaniques sur les moteurs et les générateurs, ainsi que les effets thermiques sur les appareils haute puissance.

 La solution CST Studio Suite est utilisée par des entreprises d'ingénierie et de technologie leaders dans le monde entier. Elle offre des avantages considérables pour la mise sur le marché des produits en écourtant les cycles de développement et en réduisant les coûts. La simulation permet d'utiliser le prototypage virtuel Ainsi, il est possible d'optimiser les performances des équipements, d'identifier les éventuels problèmes de conformité et de les corriger dès les premières phases de conception, de limiter le nombre de prototypes physiques requis, de tests et de rappels.

 CST STUDIO SUITE contient différents modules. Nous prenons actuellement en charge les modules suivants par lots: CST MICRO WAVE STUDIO (MWS), CST EM STUDIO, CST PARTICLE STUDIO et CST MPHYSICS STUDIO. Avec le flux de travail de calcul évolutif de Rescale, les utilisateurs peuvent exécuter de manière pratique les modèles CST SUDIO SUITE sur plusieurs cœurs pour réduire les temps d'exécution. **[37]**

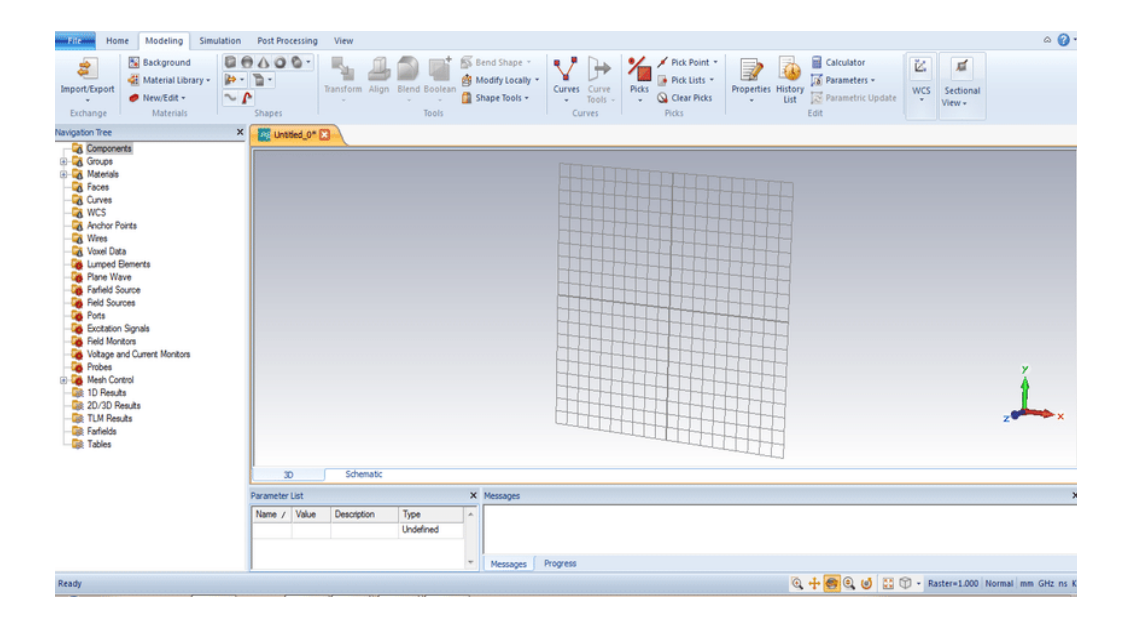

Figure IV.1. Interface de logiciel CST Studio Suite

# **IV.3. Antenne quasi-Yagi imprimée PQYA**

# **IV.3.1. Description de l'antenne de base**

 La conception de l'antenne PQYA proposée est représentée sur la figure IV.2 avec des éléments mono polaires, qui est conçue à une fréquence centrale de 2,25 GHz. La configuration consiste en une simple ligne d'alimentation MS, quatre éléments monopôles à bande; monopôle 1 (réflecteur), monopôles alimentés en série 2 et 3 (éléments entraînés), et un monopôle 4 (directeur) réalisé sur le plan de masse, faisant de la conception globale un PQYA simple. L'antenne est conçue sur un substrat FR4 de 1,6 mm d'épaisseur ( $\epsilon$ r = 4,3, tan  $\delta$ )  $= 0.02$ ), Il n'y a pas de plan de masse derrière les monopôles rayonnants, ainsi, une tangente de perte légèrement augmentée du substrat en verre époxy a peu d'effet sur l'efficacité du rayonnement à la fréquence conçue. L'antenne proposée, a une dimension globale de 97 x 86 mm<sup>2</sup> est la longueur d'onde de l'espace libre à une fréquence centrale de 2,25 GHz). Un connecteur 50 Ω est utilisé pour alimenter l'antenne. L'effet du connecteur SMA est également

pris en compte dans les simulations. Toutes les simulations sont réalisées avec CST Microwave Studio. **[38]**

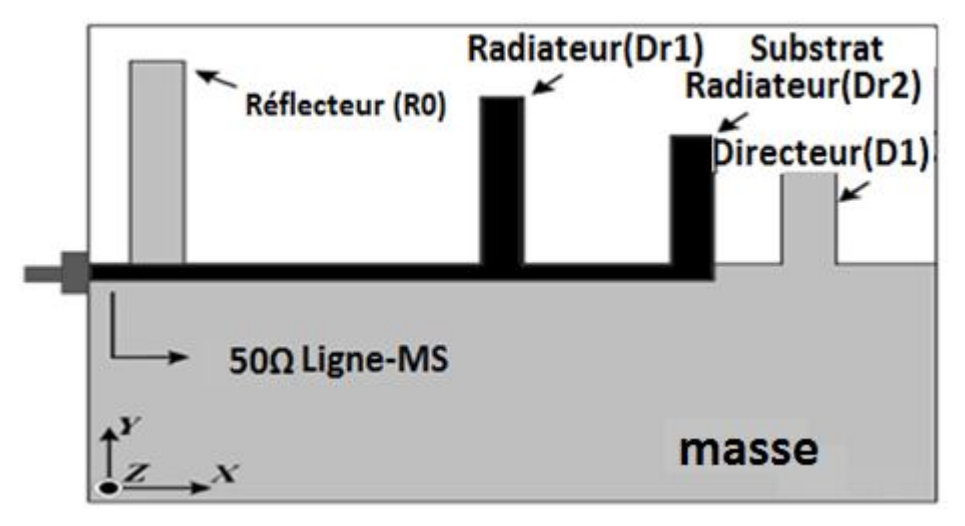

Figure IV.2. Structure de base de l'antenne PQYA proposée

# **IV.3.2. Les étapes de conception de PQYA**

L'évolution de la conception du PQYA proposé avec des éléments monopôles est illustrée à la Figure suivant :

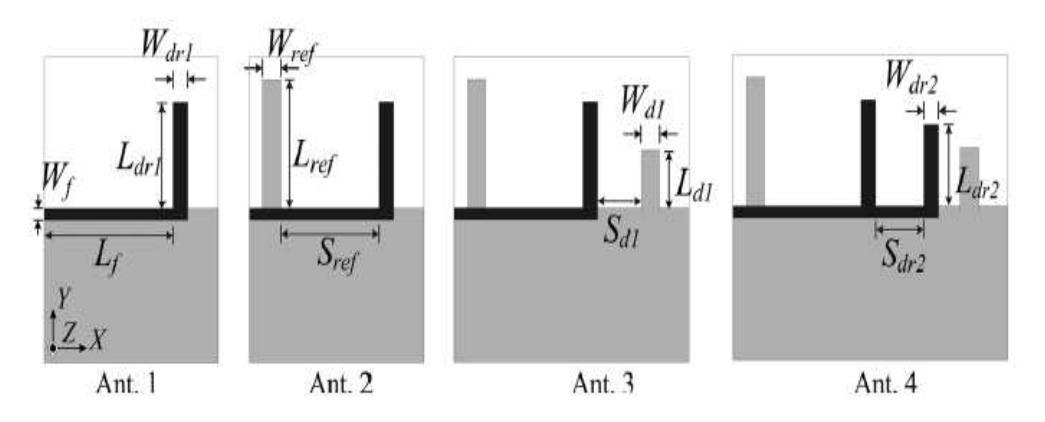

 Figure IV.3. Étapes intermédiaires pour la conception du double monopôle PQYA alimenté en série

Dans l'Antenne 1 on ajoute un directeur sur la ligne d'alimentation (ligne d'alimentation de l'antenne), ensuite dans l'Antenne 2 on ajoute un réflecteur sur le plan de masse puis dans Antenne 3 on ajoute un directeur sur le plan de masse et finalement dans Antenne 4 on ajoute un deuxième directeur sur l'antenne patch. **[38]**

Les dimensions de l'antenne de base sont proposées sur le tableau IV.1 :

| <b>Paramètres</b>                | Valeur (mm) |
|----------------------------------|-------------|
| $\boldsymbol{X}$                 | 97          |
| Y                                | 86          |
| $\boldsymbol{h}$                 | 1.6         |
| T <sub>h</sub>                   | 0.035       |
| $\overline{L_f}$                 | 40          |
| $\mathbf{\bar{W}}_{\rm{f}}$      | 3.2         |
| $S_{d\underline{r2}}$            | 23          |
| $W_{d$                           | 5           |
| $L_{\underline{dr1}}$            | 30.4        |
| $W_{dr2}$                        | 5           |
| $L_{d\underline{r2}}$            | 23.4        |
| $\overline{W_{\underline{ref}}}$ | 6           |
| $L_{\underline{ref}}$            | 36.4        |
| $\underline{S_{ref}}$            | 30          |
| $\underline{L_{dc}}$             | 13.4        |
| $S_{dc}$                         | 33          |
| $W_{dc}$                         | 6           |
| t                                | 0.018       |

Tableau IV.1. Dimensions du double monopôle PQYA alimenté en série

# **IV.4. Résultat de simulation**

# **IV.4.1. L'antenne de base**

Nous allons représenter pour cette antenne le coefficient de réflexion, qui va nous permettre de visualiser le niveau d'adaptation et la bande passante désirée, la simple raison est d'assurer une adaptation en bases fréquence.

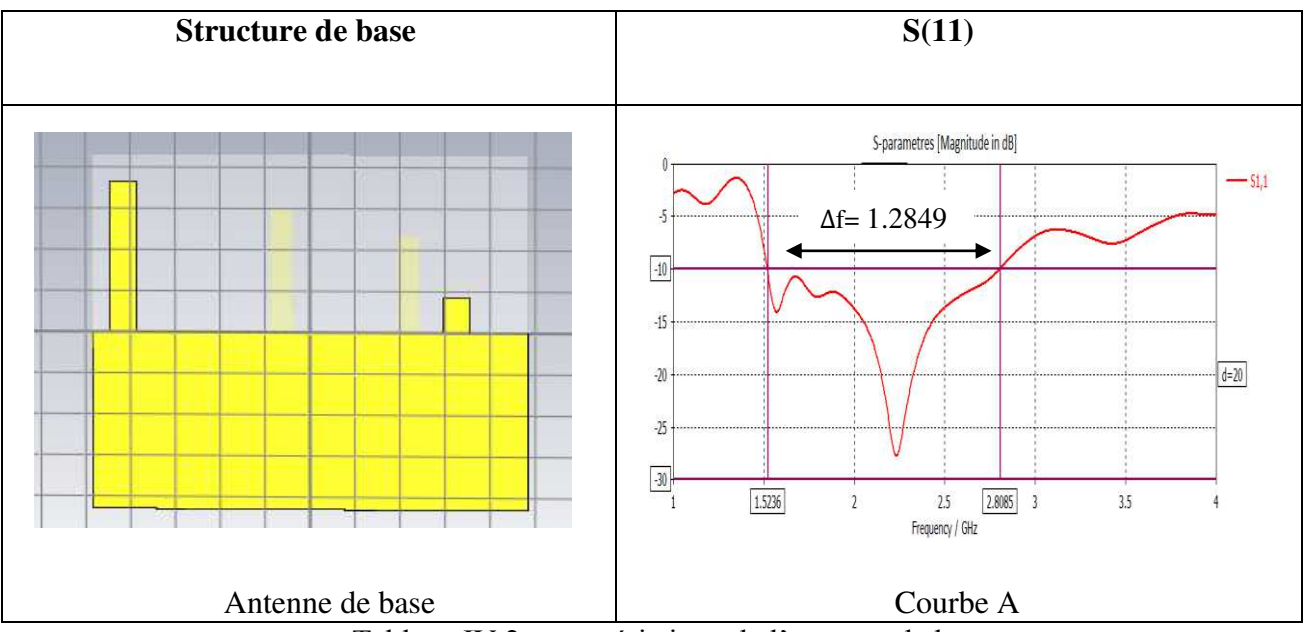

Tableau IV.2 .caractéristique de l'antenne de base

La courbe A dans le tableau IV.2 montre que la structure de l'antenne de base est bien adaptée et présente bien un caractère Large bande tel que Δf= 1.2849GHz.

 La Figure IV.4 montre le digramme de rayonnement dans le plan E (Phi=90°), simulé à la fréquence de résonnance 2.06GHz.

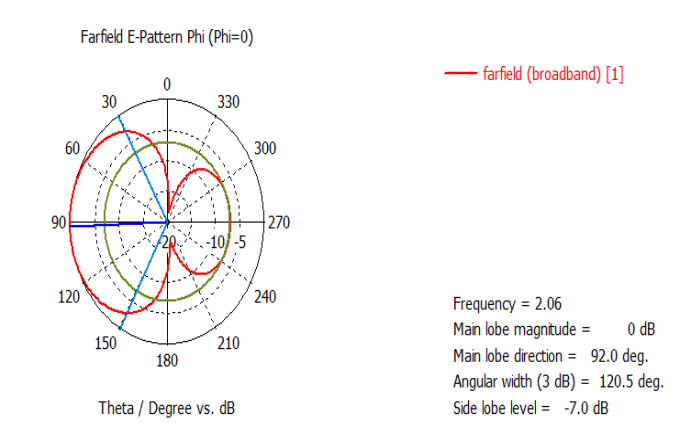

Figure IV.4. Diagramme de rayonnement de l'antenne de base

# **IV.5. Modification de la géométrie de la structure de base**

 Nous avons modifiés quelques paramètres qui définissent la géométrie de l'antenne YAGI afin d'obtenir une structure améliorée de l'antenne avec le même terme d'adaptation et une bande passante plus large.

Les modifications apportées sur le modèle de base sont comme suit :

Premièrement nous avons ajoutés un stub directeur afin de stabiliser l'adaptation de l'antenne et élargir la bande passante.

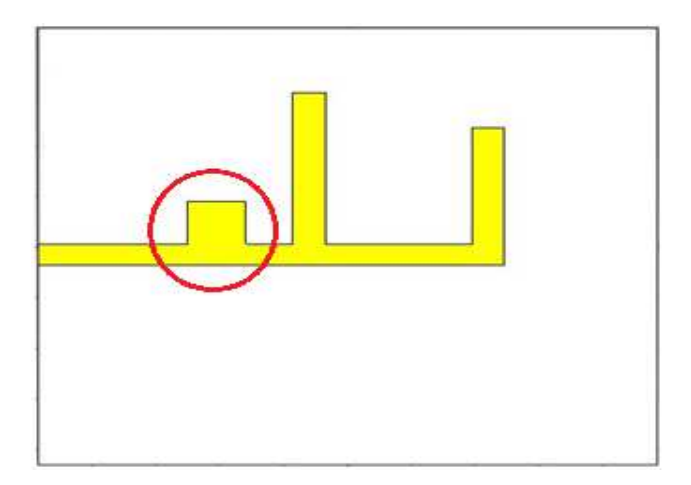

Figure. IV .5. Le directeur ajouté

Deuxièmement nous avons créé une fente dans le plan de masse pour diminuer l'effet capacitif et inductif de la bande passante.

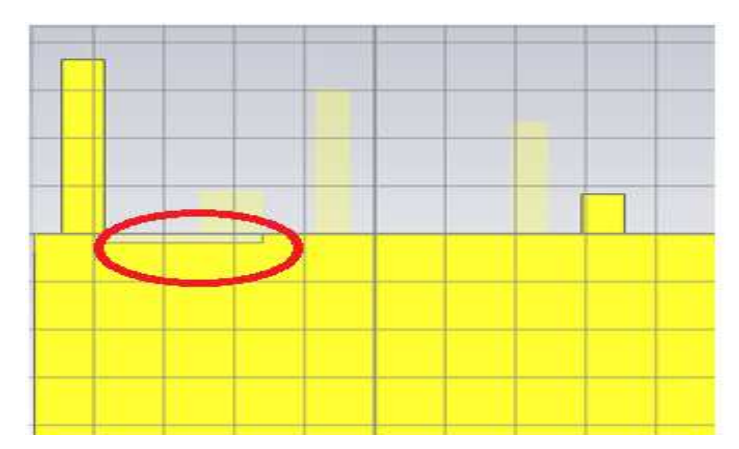

Figure. IV .6. Structure de l'antenne optimisée (après l'adaptation)

Le tableau IV.3 résume les différentes modifications sur la structure de base :

![](_page_65_Figure_6.jpeg)

![](_page_66_Figure_2.jpeg)

Tableau IV.3 .S11 de différentes modifications sur la structure de base

- La courbe b montres l'effet du stub ajouté, nous remarquons un élargissement de la bande passante de 1.6 jusqu'à 3.55 GHz en contre partie en trouve plusieurs ondulations qui peuvent être traduit par les effets capacitifs et inductifs de la structure
- Dans la figure (c) ou nous avons ajouté une fente à la structure précédente afin de réduire l'effet captatif et inductif. Nous remarquons une amélioration dans la forme de la courbe du S11 tel que la suppression de la résonance centrale au tour de 2.7 GHz.

# **IV.5.1. Etude paramétrique**

L'effet des différences des dimensions ( $L_{dr2}$ ,  $L_{dc}$ ,  $S_{dr2}$ , et  $S_{dc}$ ) clés sur le coefficient de réflexion et le gain a été étudié. À un moment donné, une seule dimension est modifiée, tandis que l'autre dimension est maintenue constante.

![](_page_66_Figure_8.jpeg)

![](_page_66_Figure_9.jpeg)

Figure IV. 7. S11 pour différents longueur de monopôle L<sub>dr2</sub>

La figure IV. 7 présentes le  $S_{11}$  de l'antenne a chaque longueur de monopole  $L_{dr2}$ 

- Pour  $L_{dr2} = 23.4$  mm : la gamme de fréquence  $\leq -10$ dB est [1.53-3.55GHz].
- Pour  $L_{dr2}$ =26.4 mm : la gamme de fréquence < -10dB est [1.55-3.51GHz]
- Pour  $L_{dr2}$ =20.4 mm : la gamme de fréquence  $\le$  -10dB est [1.52-3.59GHz]

Par conséquent, cette figure montre que la longueur de monopôle  $L_{dr2}=23.4$  est la meilleur, car le caractère large bande est vérifie [1.53-3.55GHz] et les effets capacitif et inductif de la bande passante sont diminué.

**IV.5.2.2. Effet de l'espacement entre les monopôles entraînés (Sdr2) sur | S11 |**

![](_page_67_Figure_7.jpeg)

Figure IV. 8.  $S_{11}$  pour différents espacement entre les monopôles entraînés ( $S_{dr2}$ )

La figure IV. 8 présentes le  $S_{11}$  de l'antenne a chaque espacement entre les monopoles

entrainés  $(S_{dr2})$ 

- Pour  $S_{dr2} = 23$  mm : la gamme de fréquence < -10dB est [1.53-3.55GHz].
- Pour  $S_{dr2}$ =26 mm : la gamme de fréquence < -10dB est [1.54-2.23GHz]
- Pour  $S_{dr2}$ =20 mm : la gamme de fréquence < -10dB est [1.52-2.85GHz]

On constate que, cette figure montre que espacement entre les monopôles entraînés  $S_{dr2}$  = 23mm est la meilleur, car le caractère large bande est vérifie [1.53-3.55GHz]

**IV.5.2.3. Effet de la longueur du monopôle directeur (Ldc) sur | S11 |**

![](_page_67_Figure_16.jpeg)

Figure IV. 9. S11 pour différents longueur du monopôle directeur (L<sub>dc</sub>)

La figure IV. 9 présentes le  $S_{11}$  de l'antenne a chaque longueur de monopôle directeur Ldc

- Pour  $L_{dc} = 13.4$  mm : la gamme de fréquence  $\leq -10$ dB est [1.53-3.55GHz]
- Pour  $L_{dc} = 16.4$  mm : la gamme de fréquence  $\leq -10$ dB est [1.53-3GHz]
- Pour  $L_{dc}$  = 10.4 mm : la gamme de fréquence  $\le$  -10dB est [1.53-3.49GHz]

On constate que, cette figure montre que espacement entre les monopôles entraînés  $L_{dc}$  = 13.4mm est la meilleur, car le caractère large bande est vérifie [1.53-3.55GHz]

**IV.5.2.4. Effet de l'espacement entre le premier élément entraîné et le directeur (S<sub>dc</sub>)** 

![](_page_68_Figure_8.jpeg)

Figure IV. 10. S11 pour différents espacement entre le premier

Élément entraîné et le directeur  $(S_{dc})$ 

La figure IV. 10 présentes le  $S_{11}$  de l'antenne pour différents espacement entre le premier Élément entraîné et le directeur  $(S_{dc})$ .

- Pour  $S_{dc} = 33$  mm : la gamme de fréquence  $\leq -10$ dB est [1.53-3.55GHz]
- Pour  $S_{dc} = 36$  mm : la gamme de fréquence  $\leq -10$ dB est [1.53-3.5GHz]
- Pour  $S_{dc} = 30$  mm : la gamme de fréquence < -10dB est [1.53-3.1GHz]

D'après la figure la meilleur espacement entre le premier élément entraîné et le directeur  $S_{dc}$ est  $S_{dc}$  = 33 mm .car le caractère large bande est vérifie

# **IV.6. Comparaison entre l'antenne optimisée et l'antenne de base**

Afin de valider notre simulation, il faut comparer les résultats obtenus par la simulation de l'antenne avec celle l'antenne de base.

![](_page_69_Figure_2.jpeg)

Figure IV. 11. différence entre S11 avant amélioration et après amélioration

D'après la figure IV .11 on remarque que la bande passante de l'antenne optimisée est plus grande que l'antenne de base, pour l'antenne de base la bande passante Δf=1.2849GHz et pour l'antenne optimisée la bande passante est Δf= 2.0235GHz, la structure optimisée est bien adaptée.

# **IV.7. Diagrammes de rayonnement Pour la fréquence 1.62 GHz**

![](_page_69_Figure_6.jpeg)

Tableau IV.4. Diagrammes de rayonnement simulé à la fréquence 1.62GHz.

D'après le tableau IV.4 qui représente les diagrammes de rayonnement simulé a la fréquence 1.62GHz dans les différents cas de co-polarisation dans le plan E et le plan H et le crosspolarisation dans le plan E et le plan H on remarque que :

- Dans le cas de Co-polarisation (Plan E, Phi=0°) l'antenne est directive avec angle d'ouverture 106.5°
- Pour le cas de Co-polarisation (Plan H, Phi=90°), on remarque que la polarisation est bidirictive avec un angle d'ouverture 74.9°.
- Dans le cas de cross- polarisation (Plan E, Phi=0°), l'antenne est bidirective, avec une angle d'ouverture 116.1°.
- le cas de cross polarisation dans le plan H (Phi=90°) dans cette cas l'antenne est directive avec un angle d'ouverture 225.9°.
- **Pour la fréquence 2.06GHz**

![](_page_70_Figure_8.jpeg)

Tableau IV.5. Diagrammes de rayonnement simulé a la fréquence 2.06GHz

Le tableau IV.5 représente. les diagrammes de rayonnement simulé a la fréquence 2.06GHz dans les cas de Co-polarisation dans le plan E et le plan H et le cross-polarisation dans le plan E et le plan H

- Dans le cas de Co-polarisation dans le plan E (Phi=0°), on remarque que l'antenne est bi directive avec un angle d'ouverture 128,8°
- Dans le cas de Co-polarisation dans le plan H (Phi=90°), On remarque que l'antenne est bi directive et l'ange d'ouverture est 26.6°.
- Pour le cas de cross-polarisation dans le plan E (Phi=0°), l'antenne est biderctive d'angle d'ouverture est 68.5°.
- Pour cross-polarisation dans le plan H (Phi=90°), l'antenne est directive, son angle d'ouverture est 196°.
- **Pour la fréquence 3.34**

![](_page_71_Figure_8.jpeg)

Tableau IV.6. Diagrammes de rayonnement simulé a la fréquence 3.34GHz
les diagrammes de rayonnement simulé a la fréquence 3.34GHz dans les cas de copolarisation dans le plan E et le plan H et cross-polarisation dans le plan E et le plan H sont représenter dans le tableau IV.6

- Pour le cas de Co-polarisation dans le plan E (Phi=0°), dans ce cas l'antenne est bi directive, l'angle d'ouverture est égale a 109.6°.
- Dans le cas de Co-polarisation dans le plan H (Phi=90°) L'antenne est bi directive et l'angle d'ouverture est 57.4°.
- Pour le cross-polarisation dans le plan E (Phi=0°) L'antenne est bi directive et l'angle d'ouverture est 34.8°.
- Pour le cas de cross-polarisation dans le plan H (Phi=90°), l'antenne est bi directive et l'angle d'ouverture est 304°.

# **IV.8. Distribution de courant simulée**

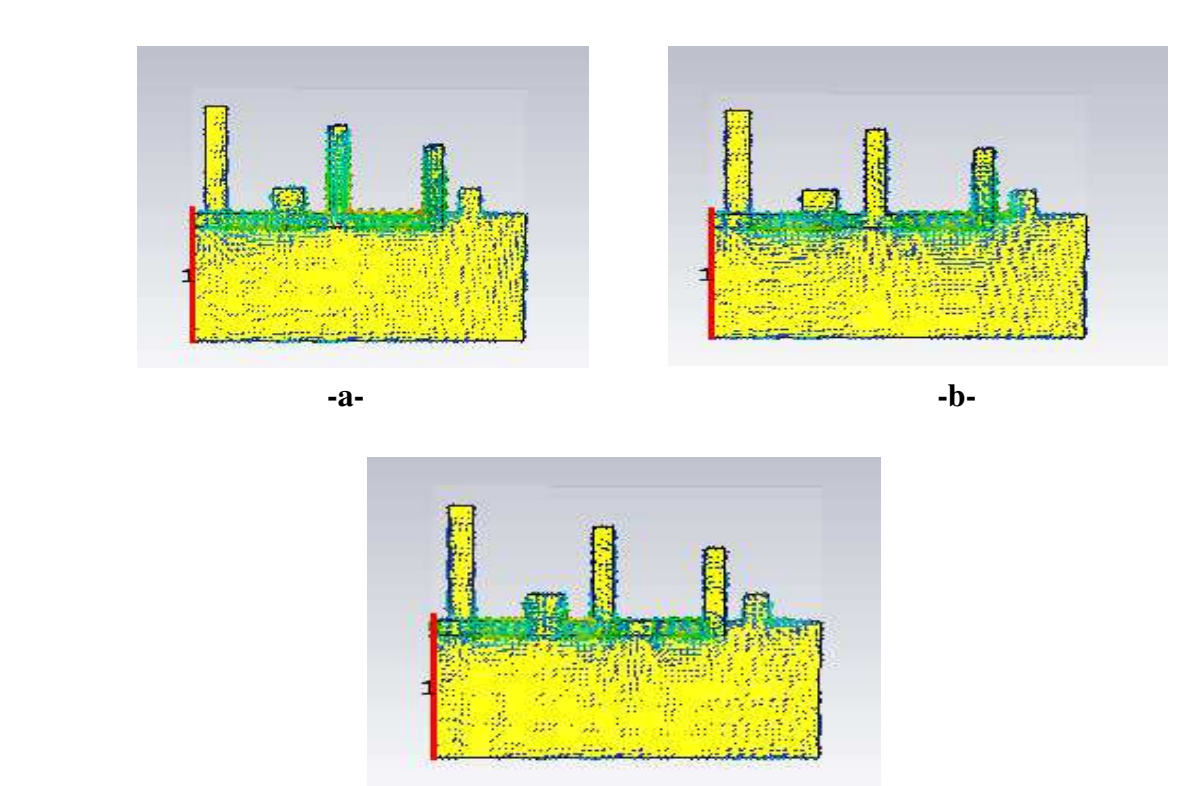

**-c-**

Figure IV. 12. Distribution de courant simulée (A / m): A, 1.62 GHz; B, 2.06 GHz; et C, 3.34 GHz

 D'après la figure IV. 12 qui représente la distribution de courant simulée dans les différents fréquences on constate que :

- pour la fréquence 1.62 GHz la distribution de courant est concentrée sur les deux directeurs de patch D1 et D2 .
- Pour la fréquence 2.06 GHz on remarque que la distribution de courant est concentrée sur la ligne d'alimentation et directeur de plan de masse (D1) et sur la fente
- Pour la fréquence 3.34 GHz on remarque que la distribution de courant est concentrée sur le directeur ajoutée et la ligne d'alimentation.

## **IV.9. Conclusion**

Dans ce chapitre nous avons étudie la conception l'antenne quasi Yagi imprimé ( PQYA ). Ou nous avons apporté des modifications afin d'améliorer les caractéristiques de l'antenne de base tell que la bande passante. Nous avons obtenus une large bande passante dans la structure améliorée [1.8-3.55GHz] donc Δf= 2.0235 GHz alors que dans la structure de base bande passante est de 1.8 a 2.8 GHz et Δf= 1.2849 GHz .Aussi nous avons arrivées à réduire l'effet des ondulations dans cette bande et gréer mieux les résonnances.

 La compatibilité électromagnétique est utilisée dans tous les domaines parmi ces domaines les antennes imprimés, lors de la conception d'une antenne imprimé le prise en considération de principe de CEM est important pour assurer la cohabitation entre les différents autre appareille, l'objectif principale de conception d'une antenne imprimé est d'obtenir une large bande passante et l'antenne rayonné dans tout la plupart directions (bidirective ).

 Dans ce travail, nous avons étudie le banc de mesure champ proche proposée a l'institut de recherche en systèmes électronique embarquées (IRSEEM) en France, qui composée de trois éléments principaux (PC-appareille de mesure et robot multi axe), nous avons réussie a Controller l'analyseur de réseau avec le PC via le logiciel LabView, et en raison de la crise sanitaire (propagation de covid 19), nous n'avons pas terminée le travaille sur le banc de mesure champ proche de l'IRSEEM.

 Nous avons ajoutée une deuxième partie sur les antennes imprimées, nous avons développé une antenne quasi yagi imprimée (PQYA) qui utilisée dans les réseaux 2G, 3G, 4G, Wifi, Zig Bee… , Nous avons réussie a élargirai la bande passante de l'antenne YAGI, nous avons amélioré le diagramme de rayonnement nous avons aussi adaptée l'alimentation ce qui permet d'intégré facilement cette antenne a d'autre appareille, ce qui la rend adaptée aux antennes de station, et de système de communication.

#### **Bibliographie :**

## [1] DIRECTIVE 2004/108/CE DU PARLEMENT EUROPÉEN ET DU CONSEIL.

- [2] Support de cour " compatibilité électromagnétique " Académie de paris Créteil, Versailles.
- [3] Baudry, David " Conception, validation et exploitation d'un dispositif de mesure de champs électromagnétiques proches.- Application CEM ", thèse de doctorat, université de rouen, France 2005.
- [4] [https://sitelec.org/cours/abati/cem.htm consulter le 10/03/2020.](https://sitelec.org/cours/abati/cem.htm%20consulter%20le%2010/03/2020)
- [5] Zangui, Sanâa " Détermination et modélisation du couplage en champ proche magnétique entre systèmes complexes " thèse de doctorat, université de Lyon ,France 2011 .
- [6] Bouchelouk, Lakhdar " Conception et validation de sondes pour les mesures " thèse doctorat, université PARIS-SUD XI,France 2006.
- [7] Pierre –Yves Turpin et Thierry Fouchet " lumière et couleur I " les équation de MaxWell,2005.
- [8] [https://e-cours.univ-paris1.fr/modules/uved/envcal/html/rayonnement/1-rayonnement](https://e-cours.univ-paris1.fr/modules/uved/envcal/html/rayonnement/1-rayonnement-%20%20%20%20%20%20%20%20electromagnetique/1-2-les-ondes-electromagnetiques.html)[electromagnetique/1-2-les-ondes-electromagnetiques.html](https://e-cours.univ-paris1.fr/modules/uved/envcal/html/rayonnement/1-rayonnement-%20%20%20%20%20%20%20%20electromagnetique/1-2-les-ondes-electromagnetiques.html) consulter le 10/03/2020.

[9] [https://unf3s.cerimes.fr/media/paces/Grenoble\\_1112/pebay\\_peyroula\\_eva.html consulter](https://unf3s.cerimes.fr/media/paces/Grenoble_1112/pebay_peyroula_eva.html%20consulter%20le%2022/03/2020)  [le 22/03/2020.](https://unf3s.cerimes.fr/media/paces/Grenoble_1112/pebay_peyroula_eva.html%20consulter%20le%2022/03/2020)

- [10] [Norme](https://webstore.iec.ch/preview/info_iec60684-3-300%7Bed2.0%7Db.pdf) internationale CEI 2éme édition,2002.
- [11] Ayed, Ala " Développement de méthodologies pou l'extraction et la construction de macro modèles d'immunité électromagnétique appliquée aux circuit integrée " thèse doctorat , université de bordeaux-France ,2014.
- [12] Demarty, Sylvain " Contribution à l'étude électromagnétique théorique " thèse doctorat. université de limoge, France 2006.
- [13] Roan Rusz " design of a fully anechoic chamber " Master's degree ,2015 .
- [14] Shall, Hanen " Modélisation 3D des émissions rayonnées et étude des couplages entre composants et interconnexions "thèse doctorat, université de rouen , France 2014.
- [15] Priscila Fernandez Lopez " Modélisation du rayonnement électromagnétique des dispositifs électroniques pour des applications CEM " thèse doctorat, université de rouen France 2011.
- [16] ''Contribution a l'automatisation d'un banc champ proche pour une mesure 3D'' Rapport de stage à l'IRSEEM-ESIGELEC France 2012-2013.
- [17] '' Manuale d'Initialisation à LabVIEW '' Université Paris-Sud, France.
- [18] Initiation à LabVIEW " National instrument ", 2013.
- [19] J.Brunet " initialisation a l'environnement LabVIEW ", université de la réunion,France.
- [20] http://www.ni.com/tutorial/52015/fr/ consulter le 26/06/2020.
- [21] http://www.ni.com/tutorial/51984/fr/ consulter le 27/06/2020
- [22] [Kai Fong Lee,](https://www.google.dz/search?hl=fr&tbo=p&tbm=bks&q=inauthor:%22Kai+Fong+Lee%22) [Kwai Man Luk,](https://www.google.dz/search?hl=fr&tbo=p&tbm=bks&q=inauthor:%22Kwai+Man+Luk%22) [Hau Wah Lai](https://www.google.dz/search?hl=fr&tbo=p&tbm=bks&q=inauthor:%22Hau+Wah+Lai%22) " Microstrip Patch Antennas " Second Edition 2éme édition , 2017 .pp 08.
- [23] CHOUTI LEILA " Contribution à l'étude d'antennes imprimées rectangulaires double bande et multi bandes tenant compte de l'effet de couplage " mémoire de magistère. université de constantine, Algérie 2009.
- [24] Michaël DIBLANC " Développement du concept de l'antenne a résonateur bie pour la génération de la polarisation circulaire " Thèse de doctorat.université de limoge, France 2006.
- [25] Odile Picon et coll " les antennes Théorie, conception et application " Dunod , Paris, 2009 , pp 95.
- [26] Siham, Meddour et Meriem Benkedda " Etude et simulation d'une antenne microbande dans la bande WiFi 5 GHz " mémoire de master . université de ouerglaa Algérie 2017.
- [27] Amel Boufrioua " contribution a l'étude des antennes a patch resistif et parfaitement conducteur tenant compte d'une source d'excitation et des nouvelles formes asymptotique de courant" thèse de doctorat , université de constantine , Algérie 2006
- [28] Pandey Anil " Practical Microstrip and Printed Antenna Design " British Library Cataloguing, 2019 , pp 08.
- [29] support de cour "Antennes" ,Alexandre Boyer, institut national des sciences appliqueé de toulouse, France 2011.
- [30] support de cour " Antennes et lignes de transmission " ,aliane saidani institut superiuer d'informatique et des technologies de communication ,tunisie 2005.
- [31] [https://www.tutorialspoint.com/antenna\\_theory/antenna\\_theory\\_radiation\\_pattern.htm](https://www.tutorialspoint.com/antenna_theory/antenna_theory_radiation_pattern.htm%20consulter%20le%2024/06/2020)  [consulter le 24/06/2020.](https://www.tutorialspoint.com/antenna_theory/antenna_theory_radiation_pattern.htm%20consulter%20le%2024/06/2020)
- [32] Amina. Larouciet et Soundous Rania. Maamri " Conception et simulation d'une antenne imprimée Planaire avec une bande rejetée " mémoire de master , université de ouerglaa , Algerie 2018.
- [33] Ameziane Djamel, " Etude et Optimisation d'Antennes Fractales Plaquées" , mémoire de Magister ,université tlemcen ,Algerie 2009.
- [34] Mme Anna Niang, " Antennes miniatures et structures électromagnétiques avec circuits non-Foster " thèse doctorat , université de paris sud , France 2017.
- [35] Abdellatif Hafiane " Etude du couplage d'antennes imprimées par la méthode des différences finies et extraction du modèle électrique" thèse doctorat .université de Marne la Vallee. France 2003.
- [36] Randy Bancroft " Microstrip and Printed Antenna Design " Library of Congress Cataloging-in-Publication Data , 2009 , pp 102 .
- [37]<https://www.3ds.com/fr/produits-et-services/simulia/produits/cst-studio-suite/>consulter le 24/08/2020.
- [38] Amar D. Chaudhari and K. P. Ray (2020) "Compact broadband printed quasi-Yagi antenna with series-fed double monopole ", Microw Opt Technol, PP. 1-8, 2020.

# *Annexes*

## **Lieux de stage**

### **Présentation de l'IRSEEM**

L'IRSEEM, Institut de Recherche en Systèmes Electroniques Embarqués, est créé en 2001 par l'ESIGELEC (Ecole Supérieure d'Ingénieurs) et ils forment ensemble le pôle d'enseignement supérieur et de recherche en science de l'ingénieur de la Chambre de Commerce et d'Industrie de Rouen (CCIR). En plus, l'IRSEEM est porté par la DRIRE (Direction Régionale de l'Industrie, de la Recherche et de l'Environnement), la DDRT (Direction Régionale à la Recherche et à la Technologie), le Conseil Régional, l'Agence Régionale de Développement de Haute-Normandie et l'ANVAR (Agence Nationale de Valorisation de la Recherche) et par plusieurs entreprises avec une finalité de recherche industrielle.

- Electronique et systèmes, couvrant notamment les aspects liés à la Compatibilité Electromagnétique (CEM) .
- Automatique et systèmes (contrôle, diagnostic et surveillance des systèmes complexes) .
- Instrumentation, informatique et systèmes (robotique et vision et systèmes communicants appliqués aux transports).

Notons que les activités de l'IRSEEM répondent aux attentes des filières régionales automobiles, aéronautique, électronique, télécommunications et énergie autour d'un thème fédérateur pour ces industries : les systèmes embarqués. Les pôles d'activité de l'IRSEEM associent leurs compétences en électronique, automatique, traitement du signal et des images, réseaux et télécommunications au sein de programmes de recherche et transfert partenariaux afin d'apporter des réponses innovantes et durables à l'intégration des systèmes électroniques, toujours plus présents dans les objets et produits qui nous environnent, dans les domaines de l'automobile, de l'aéronautique et du spatial, les secteurs de l'énergie, des télécommunications, de l'électronique.

Ces différentes activités peuvent se présenter dans la figure ci-dessous :

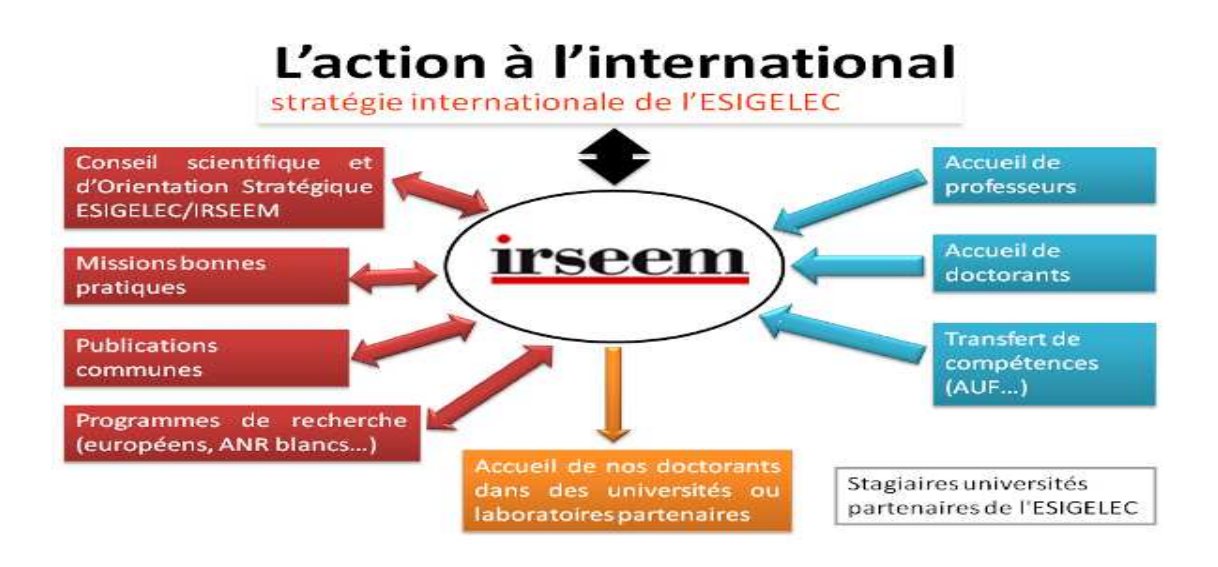

## **Les différentes activités de l'IRSEEM**

L'IRSEEM est équipé de plusieurs moyens de simulation et de mesure :

- Chambre anéchoïque pour l'automobile et les systèmes électroniques embarqués encombrants.
- Chambre réverbérant à brassage de mode CRBM.
- Plate-forme navigation autonome : environnement contrôlé, trajectographie 3D par mesure optoélectronique, flotte de robots mobiles indoor et outdoor, scanner 3D laser, véhicules électriques intelligents et communicants .
- Logiciel des simulations électriques .
- Logiciel CAO, logiciel de modélisations électromagnétiques 2D-3D
- Bancs de mesure champ proche .
- Cellule TEM 3D.
- Banc de mesures CEM immunité (200V/m) et émission (CISPR 22), banc de tests BCI
- Simulateur électronique multiprocesseur temps réel .
- Logiciel d'acquisition de données RT-MAPS.
- Robots à roues indoor et outdoor .
- Stations de travail sous Windows.

Mon stage à l'IRSEEM s'est déroulé dans le pôle électroniques et systèmes ; l'activité de cette équipe de recherche est axée sur la CEM et sur la fiabilité des composants et systèmes électroniques.

Les chercheurs font appel à des compétences en micro-électronique, hyperfréquence, électronique de puissance et en simulation multi-physiques sur trois axes principaux :

- Le développement de plateaux de mesures et de diagnostics CEM innovants
- La CEM et la fiabilité des composants et cela afin de développer des modèles CEM et multi-physiques susceptibles d'être intégrés dans les plates-formes de simulation
- Les travaux de simulation CEM au niveau systèmes et équipements.